## СХІДНОУКРАЇНСЬКИЙ НАЦІОНАЛЬНИЙ УНІВЕРСИТЕТ імені ВОЛОДИМИРА ДАЛЯ

(м. Сєвєродонецьк)

Факультет Інформаційних технологій та електроніки

(повне найменування факультету)

Кафедра Програмування та математики (повна назва кафедри)

# ПОЯСНЮВАЛЬНА ЗАПИСКА

до дипломної роботи

освітньо-кваліфікаційного рівня магістр<br>Повітньо-кваліфікаційного рівня магістр (бакалавр, спеціаліст, магістр)

напряму підготовки 122 Комп'ютерні науки та інформаційні технології

(шифр і назва напряму підготовки)

спеціальності Інформатика

(шифр і назва спеціальності)

на тему "Розробка web-орієнтованого навчального курсу з дисципліни «Інформатика» для учнів п'ятого класу"

Виконав: студент групи ПНФ-16дм

Све<u>шникова Г.А. и политически политически политически политически политически политически политически политически политически политически политически политически политически политически политически политически политичес</u>

(прізвище, та ініціали) (підпис)

Керівник <u>Фесенко Т.М. у повестання по повесения</u>

(прізвище та ініціали) (підпис)

Завідувач кафедри Лифар В.О. ……………………….

(прізвище та ініціали) (підпис)

Рецензент Іванов В.Г. ……………………….

(прізвище та ініціали) (підпис)

Сєвєродонецьк - 2018

## СХІДНОУКРАЇНСЬКИЙ НАЦІОНАЛЬНИЙ УНІВЕРСИТЕТ

### імені ВОЛОДИМИРА ДАЛЯ

(м. Сєвєродонецьк)

Факультет Інформаційних технологій та електроніки

Кафедра Програмування та математики Освітньо-кваліфікаційний рівень магістр

(бакалавр, спеціаліст, магістр)

Спеціальність Інформатика

(шифр і назва)

ЗАТВЕРДЖУЮ

Завідувач кафедри  $\frac{1}{1000}$  В.О.Лифар 2017 року

## З А В Д А Н Н Я

## НА ДИПЛОМНИЙ ПРОЕКТ (РОБОТУ) СТУДЕНТУ

Свешникової Ганни Андріївни

(прізвище, ім'я, по батькові)

1. Тема проекту (роботи) Розробка web-орієнтованого навчального курсу з дисципліни «Інформатика» для учнів п'ятого класу

керівник проекту (роботи) <u>к.т.н., доц. Фесенко Т.М.</u>

(прізвище, ім'я, по батькові, науковий ступінь, вчене звання)

затверджені наказом вищого навчального закладу від "08"листопада\_\_2017 року

2. Строк подання студентом проекту (роботи)  $15.01.2018$ 

3. Вихідні дані до проекту (роботи) Матеріали науково-дослідної практики

\_\_\_\_\_\_\_\_\_\_\_\_\_\_\_\_\_\_\_\_\_\_\_\_\_\_\_\_\_\_\_\_\_\_\_\_\_\_\_\_\_\_\_\_\_\_\_\_\_\_\_\_\_\_\_\_\_\_\_\_\_\_\_\_\_\_\_\_\_\_\_\_\_\_\_\_\_ \_\_\_\_\_\_\_\_\_\_\_\_\_\_\_\_\_\_\_\_\_\_\_\_\_\_\_\_\_\_\_\_\_\_\_\_\_\_\_\_\_\_\_\_\_\_\_\_\_\_\_\_\_\_\_\_\_\_\_\_\_\_\_\_\_\_\_\_\_\_\_\_\_\_\_\_\_ \_\_\_\_\_\_\_\_\_\_\_\_\_\_\_\_\_\_\_\_\_\_\_\_\_\_\_\_\_\_\_\_\_\_\_\_\_\_\_\_\_\_\_\_\_\_\_\_\_\_\_\_\_\_\_\_\_\_\_\_\_\_\_\_\_\_\_\_\_\_\_\_\_\_\_\_\_

4. Зміст розрахунково-пояснювальної записки (перелік питань, які потрібно розробити)

1) Актуальність теми і постановка завдань дослідження.

2) Аналіз особливостей викладання інформатики учням п'ятих класів;

3) Огляд та вибір методів розробки web-орієнтованих додатків;

4) Розробка web-орієнтованого курсу з інформатики у вигляді сайту.

5. Перелік графічного матеріалу (з точним зазначенням обов'язкових креслень)

6. Дата видачі

завдання <u>08.11.2017</u>

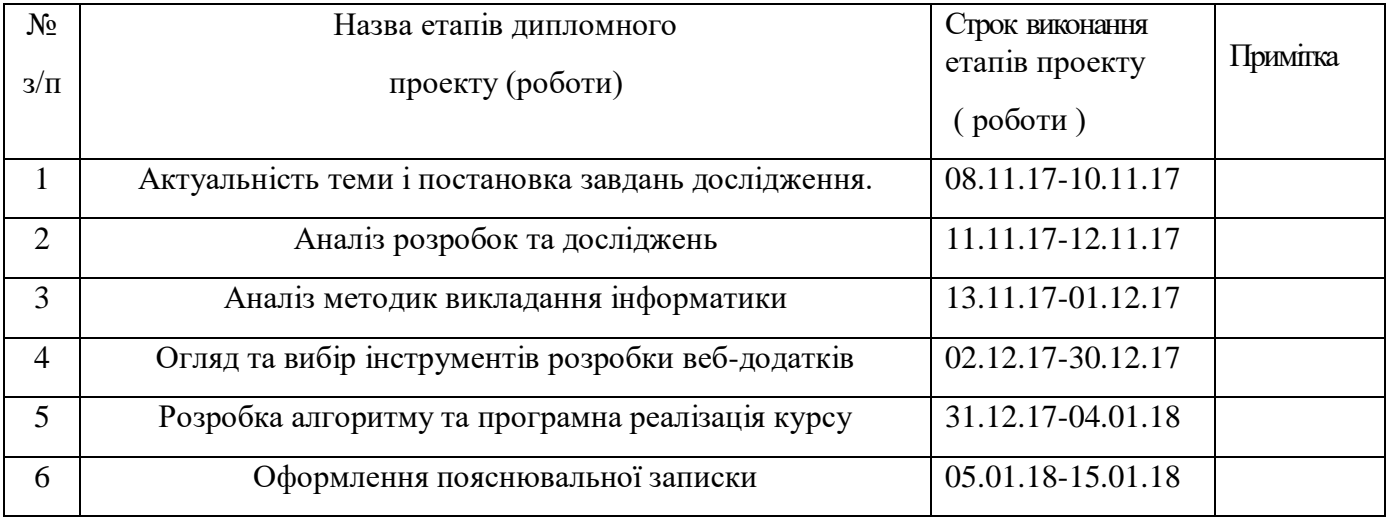

## **КАЛЕНДАРНИЙ ПЛАН**

Студент \_\_\_\_\_\_\_\_\_\_\_ Свешникова Г.А.

( підпис ) (прізвище та ініціали)

Керівник проекту (роботи)  $\Phi$ есенко Т.М\_

( підпис ) (прізвище та ініціали)

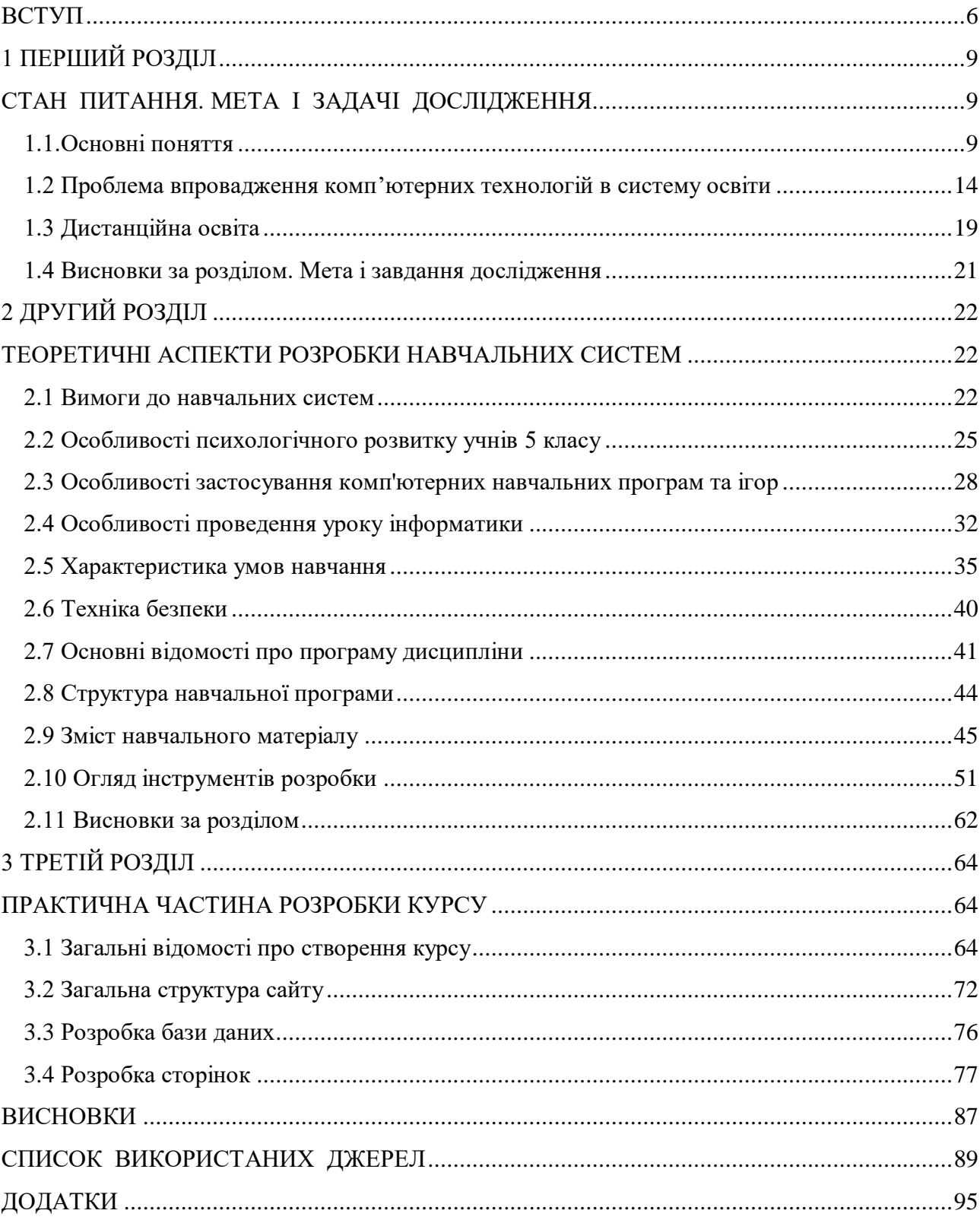

## **Зміст**

#### **ВСТУП**

На сьогоднішній день розвиток освітньої системи України характеризується великою кількістю нових прогресивних концепцій, запровадженням у навчально-виховний процес новітніх педагогічних технологій та науково-методичних досягнень, створенням нової системи навчання з використанням сучасних інформаційних і комунікаційних технологій. Цим реформам сприяє впровадження в освітній процес електронних освітніх видань і ресурсів, в тому числі і інформаційних систем навчального призначення. Сучасні вчителі та учні все більше використовують комп'ютери та мережу Інтернет у процесі навчання, адже завдяки мережі набагато спрощується процес передачі матеріалу та взаємодії учня з викладачем. Дуже динамічно розвивається система дистанційної освіти. Така практика вже давно функціонує у західних країнах та користується великою популярністю. Розвитку дистанційної освіти сприяє оснащення закладів потужною комп'ютерною технікою, а також перейняття досвіду колег з інших країн за допомогою спілкування у мережі Інтернет. Оснащеність сучасних шкіл комп'ютерною технікою, доступ до мережі Інтернет дозволяє перейти від традиційних методів оцінки отриманих знань до нових інформаційних технологій. Особлива увага приділяється забезпеченню активної взаємодії між вчителем та учнем, пошуку нових шляхів переходу від пасивного передавання знань. Це, зокрема, досягається використанням інформаційних технологій.

Застосування сучасних комп'ютерних систем та додатків є одним з найбільш перспективних шляхів розвитку системи освіти та дає такі переваги: можливість вибору самим користувачем місця і часу для навчання, можливість отримання освіти особам, позбавленим можливості здобути традиційну освіту через ті або інші причини, скорочення витрат грошей та часу на навчання. Крім того, така освіта розвиває індивідуальне навчання.

Актуальність теми розробки web-орієнтованого курсу навчальної дисципліни полягає в тому, що на сьогоднішній день підвищуються вимоги до ефективності навчального процесу та його якості. Виходячи з того, що в результаті технічного прогресу та поступової орієнтації системи освіти на європейську, професійні матеріали та засоби навчання старіють дуже швидко, необхідно їх постійне вдосконалення. Сучасні комп'ютерні технології дають можливість створення інноваційних систем навчання, загального обміну інформацією та досвідом, незалежно від віддаленості людей. «Побудова ефективних комп'ютерних систем освіти з урахуванням світового досвіду, особливостей і реалій стану вітчизняної освіти – одна із актуальних і важливих наукових і практичних проблем» [1].

Об'єктом роботи є технології розробки веб-орієнтованих навчальних курсів та етапи їх створення.

Предметом дослідження є розробка веб-орієнтованого курсу з інформатики для учнів п'ятого класу.

Метою дипломної роботи є дослідження вимог до комп'ютерних навчальних систем та особливостей їх розробки на прикладі створення webорієнтованого навчального курсу.

Завданням моєї дипломної роботи є ознайомитися з сучасними Інтернеттехнологіями і, по можливості, використовувати їх в своїй розробці:

- дослідження вікових психологічних особливостей та методики викладання інформатики для учнів 5 класу;
- визначення наповнення курсу, відбір та організація методів контролю та оцінювання;
- ознайомлення з програмним інструментарієм, вживаним для розробки і створення Web-орієнтованих програм;

- розробка та практична реалізація курсу.

Методи досліджень: теоретичні - аналіз документів та нормативних актів, що відносяться до шкільної програми з інформатики, програмного забезпечення для розробки веб-додатків; емпіричні – проектування та розробка веб-додатку.

Практичне значення отриманого курсу полягає в тому, що він забезпечує ефективність проведення занять та самостійного навчання учнів, його застосування забезпечує більш високе засвоєння матеріалу в порівнянні з іншими методиками та інструментами навчання.

## **1 ПЕРШИЙ РОЗДІЛ СТАН ПИТАННЯ. МЕТА І ЗАДАЧІ ДОСЛІДЖЕННЯ**

### **1.1.Основні поняття**

Інформаційна система - сукупність організаційних і технічних засобів для збереження та обробки інформації з метою забезпечення інформаційних потреб користувачів. Частинами інформаційної системи є технічні засоби обробки даних, програмне забезпечення і відповідний персонал. [40] Засоби інформаційних систем показані на рисунку 1.1.1

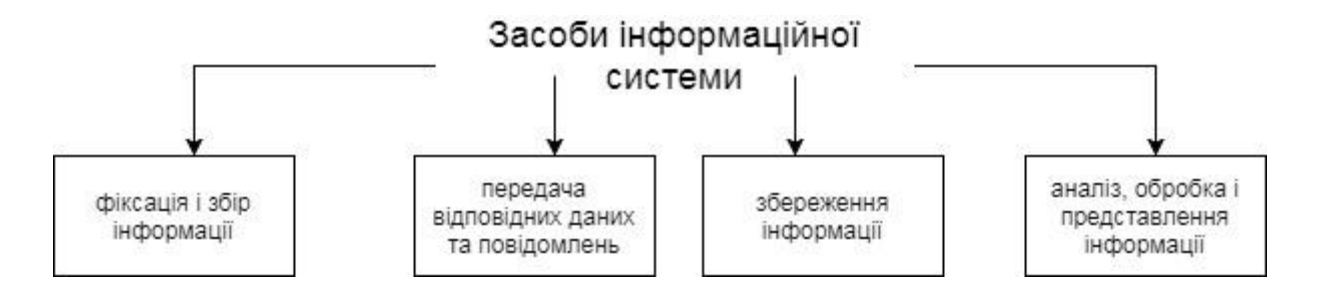

Рис 1.1.1 – Засоби інформаційної системи

За ДСТУ 2392-94: Інформаційна система — комунікаційна система, що забезпечує збирання, пошук, оброблення та пересилання інформації [41].

Програмне забезпечення - сукупність програм системи обробки інформації і програмних документів, необхідних для експлуатації цих програм [43].

Навчальний курс – серія занять з певної навчальної дисципліни, яка вивчається в навчальному закладі.

Навчальна система - програмно-методичний навчальний комплекс, що відповідає типовій навчальній програмі і забезпечує можливість учню самостійно або з допомогою викладача освоїти курс або його розділ. Даний продукт створюється з вбудованою структурою, словниками, можливістю пошуку і т.п [25].

Під мультимедійною навчальною системою ми розуміємо сукупність взаємопов'язаних комп'ютерних програм, що мають довідково-інформаційну, візуальну, тренувальну, моделюючу та контролюючу функції та які забезпечують повну структуру навчально-пізнавальної діяльності: мету, мотив, власне діяльність, результат – за умови інтерактивного діалогу, виконаних на основі технологій мультимедіа [32]

Електронна навчальна система може бути призначена для самостійного вивчення навчального матеріалу з певної дисципліни або для наповнення курсу з метою поглиблення знань.

Розглянемо основні види комп'ютерних засобів, використовуваних у процесі навчання [37]:

- 1) програми загального призначення автоматизація обчислень, оформлення документації, обробка даних досліджень; використовуються при проведенні лабораторних, практичних занять, самостійній роботі;
- 2) програми контролю автоматизують проведення та перевірку індивідуальних, контрольних завдань, допомагають здійснювати самоконтроль;
- 3) тренувальні програми призначені для застосування знань та умінь на практиці;
- 4) програми для математичного моделювання використовуються при виконанні експериментальних та теоретичних досліджень, моделюють об'єкти досліджень або вимірювальні установки;
- 5) довідкові системи забезпечують зберігання, структурування та швидкий доступ до матеріалів, мають системи пошуку за різними ознаками; можуть являти собою гіпертекстові програми, бази даних; можуть використовуватися у навчальному процесі для організації та аналізу

змісту матеріалу, та для самостійної роботи з метою пошуку та аналізу інформації;

6) електронні підручники – основні електронні засоби навчання, як правило, відповідають складовій дисципліни та освітньому стандарту, забезпечують безперервність і повноту процесу навчання за рахунок зворотного зв'язку.

Електронні навчальні курси повинні об'єднувати у єдиний програмний комплекс всі або декілька вищеописаних типів навчальних програм.

Розглянемо специфічні можливості електронної навчальної системи. До головних таких особливостей можна віднести [8]:

- можливість побудови простого і зручного механізму навігації в межах теоретичного матеріалу;

- розвинений пошуковий механізм, зокрема, при використанні гіпертекстового формату;

- можливість вбудованого автоматизованого контролю рівня знань студента;

- можливість спеціального варіанту структурування матеріалу;

- можливість адаптації досліджуваного матеріалу до рівня знань учня, наслідком чого є різке зростання рівня мотивації учня;

- можливість адаптації та оптимізації користувальницького інтерфейсу під індивідуальні запити учня.

До додаткових особливостей електронної навчальної системи в порівнянні з друкованим підручником слід віднести [8]:

- можливість включення спеціальних фрагментів, моделюючих різноманітні фізичні і технологічні процеси;

- можливість включення аудіо-файлів;

- можливість включення фрагментів відеофільмів для ілюстрації певних положень матеріалу;

- включення інтерактивних фрагментів для забезпечення оперативного діалогу із учнями;

- повномасштабне мультимедійне оформлення, що включає в себе діалог на природній мові, організацію за запитом відео конференції з автором (авторами) та консультантами і пр.

Але все ж головною рисою електроних навчальних систем є інтерактивність. Впровадження в структуру навчальної системи елементів мультимедіа дозволяє здійснити одночасну передачу різних видів інформації. Зазвичай це означає поєднання тексту, звуку, графіки, анімації і відео. Засоби наочної демонстрації дозволяють поліпшити сприйняття нового матеріалу, включити в процес запам'ятовування не тільки слухові, а й зорові центри [9].

Інтерактивність дозволяє встановити зворотний зв'язок від користувача інформації (учня) до її джерела (викладача), підштовхує учня до самостійної роботи. Для інтерактивної взаємодії характерна негайна відповідь і візуально підтверджена реакція на дію, повідомлення.

Ефективність навчальної системи характеризують такі риси [33]:

- гіпертекстовість можливість перегляду навчального матеріалу за гіперпосиланнями (за асоціативним зв'язком, змістом, індексним показником);
- мультимедійність можливість використання всіх засобів мультимедіа для більш ефективного подання навчального матеріалу (звук, графіка, мультиплікація, анімація, відео);
- інтегрованість система може включати не тільки навчальні матеріали, а й запитання, тести для контролю та самоконтролю, гіперпосилання та іншу довідкову та навчальну літературу;
- конструктивність навчання реалізується через конструювання уявних моделей через експерименти з реальністю чи її комп'ютерними моделями.

Інформаційно-ілюстративне навчання за допомогою комп'ютерних систем сприяє засвоєнню великого за обсягом і досить складного матеріалу. Комп'ютерна система, що містить не тільки текстову і графічну інформацію, але також звукові та відеофрагменти, дозволяє індивідуалізувати навчання і, на відміну від звичайного (друкованого) підручника, має інтерактивні можливості, тобто може надати необхідну інформацію за запитом учня. Природно, що тестові запитання, які «ставить» учневі комп'ютер, поки що набагато поступаються за своєю різноманітністю запитанням, що ставляться при спілкуванні з викладачем, проте їх коло поступово розширюється [24].

При проектуванні і створенні комп'ютерних систем та навчальних програм потрібно дотримуватися психологічних принципів взаємодії людини і комп'ютера. Якість сприйняття нової інформації, можливість узагальнення й аналізу, швидкість запам'ятовування, повнота засвоєння навчальної інформації значною мірою залежать як від розташування інформації на сторінці (екрані монітора), так і від послідовності сторінок. Ці елементи відіграють важливу роль не тільки в усвідомленні й розумінні змісту матеріалу користувачем, але і в подальшому кодуванні та перекладі в довготривалу електронну пам'ять матеріалів комп'ютерних систем для їх зберігання й використання. [15]

Таким чином, комп'ютерні навчальні системи мають велику практичну цінність. З їх допомогою можна не тільки повідомляти фактичну інформацію, забезпечену ілюстративним матеріалом, а й наочно демонструвати ті чи інші

процеси, які неможливо показати при використанні стандартних методів навчання. Крім того, слухач може скористатися електронним посібником самостійно, без допомоги викладача, знаходячи відповіді на його питання. Також важливе значення навчальних систем полягає в тому, що викладач може швидко доповнювати та змінювати текстовий або ілюстративний матеріал при виникненні такої необхідності.

#### **1.2 Проблема впровадження комп'ютерних технологій в систему освіти**

Процес впровадження засобів нових комп'ютерних технологій в систему освіти називають інформатизацією. Інформатизація освіти є одним з пріоритетних напрямів процесу її розвитку. Це зробить можливим:

- вдосконалення механізмів управління системою освіти на основі використання банків даних науково-педагогічної інформації, інформаційно-методичних матеріалів, а також комунікаційних мереж;
- вдосконалення стратегії відбору змісту, методів і організаційних форм навчання, що відповідають завданням розвитку особистості учня в сучасних умовах інформатизації суспільства;
- створення методичних систем навчання, орієнтованих на розвиток інтелектуального потенціалу учня, на формування умінь самостійно придбавати знання, здійснювати інформаційно-учбову, експериментально-дослідницьку діяльність, різноманітні види самостійної діяльності по обробці інформації;
- створення і використання комп'ютерних тестуючих, діагностуючих, контролюючих і оцінюючих систем.

Рівень розвитку країни значною мірою визначається рівнем розвитку освіти, яка повинна швидко й адекватно реагувати на потреби суспільства, позбавляючись шляхом проведення кардинальних реформ притаманного теперішній освіті консерватизму. Одним із важливих чинників реформування освіти є її інформатизація. Побудова ефективних систем інформатизації освіти з урахуванням світового досвіду, особливостей і реалій стану вітчизняної освіти – одна із актуальних і важливих наукових і практичних проблем [14].

Серед основних стратегічних цілей розвитку інформаційного суспільства в Україні, зокрема, названі:

- прискорення розробки та впровадження новітніх комп'ютерних технологій в усі сфери суспільного життя;
- забезпечення комп'ютерної та інформаційної грамотності населення шляхом створення системи освіти, орієнтованої на використання новітніх комп'ютерних технологій;
- створення загальнодержавних інформаційних систем у різних сферах науки[7].

Властивості сучасних інформаційних технологій:

- можливість передавати величезні обсяги інформації з будь-яких галузей знань;
- наявність в Інтернеті спеціальних навчальних курсів із різних дисциплін, кількість яких постійно збільшується;
- можливість доступу до інформаційних ресурсів у будь-який час і в будьякому місці;
- можливості дистанційного навчання дозволяють кожній людині навчатися, самостійно вибираючи бажану галузь і траєкторію навчання.

Основною сутністю інформатизації освіти є використання комп'ютерних технологій у різних видах діяльності, які здійснюються в системі освіти [18]. Досліджуючи систему освіти як об'єкт інформатизації, основну увагу необхідно приділити дослідженню цих видів діяльності, визначити критерії їх класифікації, виходячи з психолого-педагогічних та інформаційних характеристик і класифікувати їх за визначеними критеріями.

Впровадження сучасних інформаційно-комунікаційних технологій у заклади освіти регулюється наступними документами:

- Законом України "Про освіту",
- Законом України "Про загальну середню освіту",
- Законом України "Основні засади розвитку інформаційного суспільства в Україні на 2007-2015 роки",
- Указом Президента України "Про невідкладні заходи щодо забезпечення функціонування та розвитку в Україні",
- Концепцію профільного навчання в старшій школі, тощо.

Необхідно підкреслити, що впровадження інформаційно-комунікаційних технологій у навчальних закладах гальмується. Багато проблем, пов'язаних з впровадженням у навчально-виховний процес загальноосвітніх навчальних закладів інформаційно-комунікаційних технологій, залишаються нерозв'язаними: слабка матеріально-технічна база; не ефективно використовуються вже наявні електронні інформаційні ресурси, існує проблема технічного обслуговування і ремонту сучасних інформаційно-комунікаційних засобів у навчальних закладах; використовується морально застаріла комп'ютерна техніка; незадовільний стан підключення до Інтернету; недостатній рівень підготовки вчителів загальноосвітніх навчальних закладів з питань використання інформаційно-комунікаційних технологій в навчальновиховному процесі тощо.

Академік В.Ю. Биков у фундаментальному дослідженні, присвяченому сучасним проблемам відкритої освіти підкреслював, що «сучасні завдання системи освіти передбачають розвиток змісту освіти та педагогічних технологій, що застосовуються в навчально-виховному процесі» і одним із основних чинників, що мають сприяти розв'язанню цих завдань, називає інформатизацію освіти, «що відповідає цілям і завданням формування інформаційного суспільства і, в даному контексті, передбачає створення єдиного інформаційного освітнього простору – змістово-предметної, комп'ютерно- технологічної та інформаційно-комунікаційної платформи інтеграції і демократизації освіти». [51]

Необхідність використання ПК у навчанні вже ні в кого не викликає сумнівів. Сучаснi комп`ютернi технологiї дозволяють вивчати будь-якi предмети за допомогою спеціального програмного забезпечення (електронного посiбника, веб-курсу тощо). На сьогоднішній день велика увага приділяється комп'ютерному супроводу навчання в сучасних освітніх установах. Впроваджуються навчальні і тестуючі системи з різних дисциплін. Застосування мультимедійних засобів на уроках дозволяє підвищити інтерес до навчального процесу, прокращити засвоєння матеріалу, здійснювати самоконтроль. Комп'ютерні засоби навчання дають можливість застосовувати в них сучасні способи подання інформації, включати інтерактивні засоби контролю знань. Крім того, в умовах недостатньої забезпеченності підручниками, програму легко розмістити у мережі Інтернет чи на сервері школи та користуватися нею в домашніх умовах.

На сьогоднiшнiй день iснує два шляхи використання ПК – створення комп'ютерних навчальних лабораторiй та використання можливостей мережі Інтернет. Щодо першого напрямку, то в навчальних закладах усього свiту активно вирiшується проблема створення комп`ютерних класiв з можливiстю дистанцiйного управлiння учнiвськими станцiями та вiльної передачi й отримання аудiо- й вiдеоiнформацiї. Така мультимедiйна лабораторiя має бути оснащена персональними комп`ютерами та спецiальним апаратним або програмно-апаратним забезпеченням. [29]

Використання для навчання персонального комп`ютера з мережею Інтернет дозволяє учневі навчатися у зручному середовищi та в оптимальному темпi, дає можливiсть iнтерактивного спiлкування з викладачем та поточного контролю, допомагає досягти кращих результатiв в опануванні дисципліною. Звичайно, такий спосіб організації навчального процесу вимагає вiд викладача інноваційних методичних пiдходів до викладання i можливий за наявностi вiдповiдного програмного забезпечення. [29]

Застосування сучасних технологій для розвитку системи освіти дає нам такі можливості [6]:

- використання педагогами банків даних науково-педагогічної інформації, інформаційно-методичних матеріалів, доступних в мережі Інтернет, а також суспільних мереж для успішнішої організації процесу навчання;
- відбір змісту, методів і організаційних форм навчання, що відповідають сучасним вимогам;
- створення методичних систем навчання, орієнтованих на розвиток інтелектуального потенціалу учня, на формування умінь самостійно придбавати знання, здійснювати інформаційно-учбову, експериментально-дослідницьку діяльність, різноманітні види самостійної діяльності по обробці інформації;
- створення і використання комп'ютерних тестуючих, діагностуючих, контролюючих і оцінюючих систем.

Розглянемо викладання інформатики в сучасних умовах, яке є актуальним в умовах реформування шкільної освіти. Насамперед йдеться про поступове, гармонійне поєднання традиційних та комп'ютерно-орієнтованих методичних систем навчання. Надаючи потужні і універсальні способи обробки різноманітної інформації, інформаційні технології розкривають широкі можливості щодо надання навчальній діяльності творчого, дослідницького спрямування, що приваблює дитину, результати якої дають задоволення,

бажання працювати, відшуковувати нові знання. Найціннішою та характерною особливістю використання сучасних інформаційних технологій у процесі навчання є можливість моделювання різноманітних об'єктів і процесів. Динамічні і графічні можливості дозволяють зробити уроки більш змістовними і ефективними. Як показує сучасна педагогічна практика, використання комп'ютера в навчальному процесі спрямоване переважно на розв'язання важливих дидактичних завдань. [50]

#### **1.3 Дистанційна освіта**

В Україні дуже динамічно розвивається система дистанційної освіти. Така практика вже давно функціонує у західних країнах та користується великою популярністю. Розвитку дистанційної освіти сприяє оснащення закладів потужною комп'ютерною технікою, а також перейняття досвіду колег з інших країн за допомогою спілкування у мережі Інтернет. Оснащеність сучасних шкіл комп'ютерною технікою, наявність власних локальних мереж, доступ до мережі Інтернет дозволяє перейти від традиційних методів оцінки отриманих знань до нових інформаційних технологій.

«Дистанцiйне навчання — це форма навчання з використанням комп'ютерних і телекомунiкацiйних технологiй, якi забезпечують iнтерактивну взаємодiю викладачiв та студентiв на рiзних етапах навчання i самостiйну роботу з матерiалами iнформацiйної мережi.» [34]

Дистанційне навчання – представляє собою сукупність засобів представлення навчального матеріалу, контролю успішності, консультації програмою або викладачем, оновлення матеріалів та коригування помилок. [34]

Досліджуючи погляди науковців, можна визначити, що дистанційне навчання – це нова, специфічна форма навчання, дещо відмінна від звичних форм очного або заочного навчання. Вона передбачає інші засоби, методи, організаційні форми навчання, іншу форму взаємодії викладача і учня, учнів між собою. Дистанційна форма навчання обумовлена специфікою використовуваної технологічної основи (наприклад, тільки комп'ютерних засобів, комп'ютерних засобів у комплексі з друкованими засобами, компактдисками, ін.). [52]

Не слід ототожнювати заочне та дистанційне навчання. Їх головна відмінність у тому, що при дистанційному навчанні забезпечується систематична і ефективна інтерактивність. Слід розглядати дистанційне навчання як нову форму навчання і, відповідно, дистанційну освіту як нову форму освіти.[52]

Дистанцiйна форма навчання передбачає можливiсть подання лекцiйного матерiалу в Internet-придатнiй формi з використанням комп`ютерної графiки, анiмацiї тощо, що покращує сприйняття матерiалу i надає студентам можливiсть набувати знання у зручному для себе темпi, та можливiсть обговорення лекцiйного матерiалу шляхом органiзацiї аудiо- й вiдеоконференцiй за умови вiддаленостi викладача та студентiв.[29]

Дистанційна освіта має такі переваги [34]:

- актуальність впровадженя новітніх інформаційних, технологічних та педогогічних розробок;
- зручність можливість доступу до курсу у зручний час з будь-якого місця, відсутність часових обмежень;
- інтерактивність активна взаємодія вчителя з учнем;
- застосування нових засобів контролю;
- гнучкість урахування особливостей підготовки та рівня учнів;
- модульність можливість засвоєння завершених тем окремим учнем чи групою.

В дистанційній формі навчання застосовують різні форми: електронні підручники та статті, тестування, опитування, відправка виконаних завдань викладачеві на пошту чи в спеціальну мережу. Розвиток інформаційних технологій дає широку можливість для винаходу нових методів та методик в освіті і тим самим підвищує її якість. Система управління навчанням Moodle стає широко поширеною в освітніх закладах. Ця система має функціональний набір засобів для підтримки навчального процесу, має можливість здійснювати контроль знань.

Дистанційна форма навчання, на мою думку, найбільш перспективна форма навчання. По-перше, вона дозволяє самому користувачу вибрати і час і місце для навчання, по-друге, дає можливість здобути освіту особам, позбавленим можливості здобути традиційну освіту через ті або інші причини, по-третє, використовувати у навчанні нові інформаційні технології, почетверте, певною мірою скорочує витрати на навчання. Крім того, така освіта розвиває індивідуальне навчання.

#### **1.4 Висновки за розділом. Мета і завдання дослідження**

Швидкий розвиток інформаційних технологій впливає на всі сфери нашого життя, і на освіту в тому числі. Використання інформаційних технологій і комп'ютерних засобів дозволяє розвивати систему освіти, покращувати її якість та ефективність.

Класичні форми навчання не завжди виправдовують своє призначення. Отримані знання часто є поверховими, а заняття непродуктивними. Дистанційна форма навчання вже давно активно використовується на Заході та має велику популярність серед учнів та вчителів.

Метою дослідження є розробка web-орієнтованого навчального курсу для вивчення інформатики учнями 5 класу. Для досягнення мети дослідження необхідно вирішити наступні завдання: розробку та практичну реалізацію webорієнтованого навчального курсу, що буде відповідати віковим особливостям та методикам викладання інформатики та задовольнятиме потреби затвердженої шкільної програми.

Схема вирішення згаданих завдань: розробка схеми курсу з урахуванням перерахованих особливостей, на основі якої здійснюється реалізація програми за допомогою засобів розробки Інтернет-додатків.

## **2 ДРУГИЙ РОЗДІЛ ТЕОРЕТИЧНІ АСПЕКТИ РОЗРОБКИ НАВЧАЛЬНИХ СИСТЕМ**

#### **2.1 Вимоги до навчальних систем**

Аналіз наукових праць показав, що автори єдині в положенні щодо дидактичного потенціалу застосування мультимедійних технологій на лекційних заняттях, оскільки це сприяє забезпеченню підвищеного розуміння навчального матеріалу, кращого запам'ятовування, підвищення навчальної мотивації. Та одночасно, неякісно розроблені матеріали можуть завдати значної шкоди. Неврахування ряду технічних, технологічних, педагогічних, психологічних та ергономічних факторів може зумовити порушення логіки викладу матеріалу, відхід від науковості в бік ілюстративності, викликати інформаційне та емоційне перевантаження учнів. Окрім того, важливо враховувати специфіку конкретного предмета.[28]

Створення навчальних систем – це один з перспективних способів підвищення ефективності процесу навчання.

Об'єктом управління при навчанні є учень. Суб'єктами управління виступають викладач і навчальна система.

Метою навчання, тобто метою роботи учня з навчальною системою є отримання:

- знань по конкретній предметній області;
- умінь застосовувати різні методи і алгоритми;
- навичок розв'язування завдань;
- оцінки отриманих знань, умінь і навичок.

Однією з основних функцій учбової програми є управління пізнавальною діяльністю учня. Для цього програма повинна отримувати відомості про хід процесу навчання, про засвоєння учнем учбового матеріалу, про результати тестування і виконання практичних завдань. [24]

Проведення заняття забезпечує теоретичну основу навчання, формує орієнтири для самостійної роботи над курсом. Заняття в лекційній формі забезпечують безпосередню взаємодію учня з викладачем, посилює мисленнєву діяльність, полегшує засвоєння великого обсягу структурованого матеріалу. Але орієнтування на слухові центри запам'ятовування, пасивне сприйняття матеріалу роблять такі заняття не цілком ефективними.

Спосіб проведення занять з елементами візуалізації являє собою усну інформацію, перетворену у візуальну форму [35]. На думку науковців, в основі візуалізації змісту навчального матеріалу міститься усвідомлене та цілеспрямоване використання способів представлення повідомлень, що дозволяє стимулювати сприйняття навчального матеріалу та активізувати візуальне мислення осіб, які навчаються [36]. Візуалізація дає можливість задіяти не тільки слухові, а й зорові центри. Підготовка матеріалів для такого заняття полягає в реконструюванні, перекодуванні змісту уроку або його частини в візуальну форму для пред'явлення учням через технічні засоби навчання або вручну. У якості форм наочності, за допомогою яких можна кодувати і демонструвати навчальну інформацію, доречно використовувати креслення, малюнки, схеми, діаграми, анімації, відеоролики, 3D-моделі, навіть

долучати звуковий супровід. Причому важливо, щоб підготовлені демонстраційні матеріали не тільки доповнювали словесну інформацію викладача, але й самі виступали носіями змістовної інформації. [35].

Уроки із застосуванням навчальних додатків здійснюють не лише мультисенсорний вплив на учнів, а й впливають на їх емоційну сферу, роблять заняття емоційно привабливим та цікавим. Із використанням мультимедійних матеріалів, заняття стають більш насиченими і динамічними, створюються умови для кращого розуміння і активного засвоєння матеріалу, його стійкого запам'ятовування. Підвищується мотивація та привертається увага учнів, навчання стає цікавим і емоційним, приносячи естетичне задоволення та підвищуючи якість викладання. [28]

«Незважаючи на відмінність та багатоаспектність різних типів навчальних веб-ресурсів, їх спільними рисами є те, що вони повинні точно розуміти структуру вмінь і навичок учня, мати систему діагностування поведінки, на основі результатів поточного діагностування обирати наступний крок у навчанні, мати можливість оцінювання відповідності розв'язання задач запропонованому навчальному матеріалу, надавати коментарі щодо процесу та результатів опанування дисципліною.» [29]

Навчальна система повинна відповідати деяким вимогам:

- Навчальна система повинна містити тільки мінімум текстової інформації у зв'язку з тим, що тривале читання тексту з екрану спричиняє значне стомлення учня і, як наслідок, зниження сприйняття і засвоєння знань.
- Позитивним чинником є можливість широкого використання в навчальній системі ознак кольоровості, що істотно збільшує її інформаційну надмірність. В ній повинна використовуватися можливість виділяти окремі слова або фрази кольором, фоном або іншим способом, що покращує наочність і дозволяє акцентувати увагу на головному.
- Навчальні системи повинні містити велику кількість ілюстративного матеріалу, що активізує розумову діяльність учня і забезпечує практичну наочність навчання. Використання відеофрагментів, інтерактивних відео або анімації дозволяє передати в динаміці процеси і явища, що вивчаються. Ці компоненти визначають мультимедійний характер навчальної системи [16].
- Навчальна система повинна містити гіперпосилання між елементами матеріалу і може мати посилання на інші електронні підручники і довідники, що забезпечується застосуванням різноманітних програмних засобів навігації.
- Система повиненна містити і засоби контролю, оскільки контроль знань є однією з основних проблем у навчанні.

### **2.2 Особливості психологічного розвитку учнів 5 класу**

Застосовувані в 5-6 класах методи і форми навчання повинні враховувати особливості психічного, фізичного і розумового розвитку школярів.

5 клас - це молодший підлітковий вік. У цей період відбувається перехід від дитинства до дорослості, від незрілості до зрілості, він є критичним, тому пов'язаний з різними труднощами.

У цей період відбуваються суттєві зміни у психіці дитини. У дитини починають розвиватися власні погляди, думки, формується ставлення до самої себе, тобто розвивається довільність психічних процесів, саморегуляція. Дитина вже, свідомо, без зовнішнього тиску робить не лише те, що хочеться, а й те, що потрібно. Збільшується об'єм пам'яті. Так само не слід забувати про те, що теоретичне мислення підлітків знаходиться в цьому віці лише на початковому етапі свого розвитку. Тому небезпечна тенденція перевантаження новими поняттями. Нові наукові терміни потрібно вводити поступово, на основі наявних уявлень і загальних орієнтувань школярів. [10]

Цей період, найчастіше, характеризується деяким зниженням інтересу до навчання в школі і самого процесу навчання. Це виражається в невдоволенні школою в цілому і обов'язковим її відвідуванням, небажанні виконувати вдома навчальні завдання, в порушенні правил поведінки в школі, такі негативні прояви властиві багатьом учням. [10]

У дітей з'являється «Почуття дорослості», не підкріплене реальною відповідальністю, воно проявляється в потребі рівноправності, поваги та самостійності, у вимозі серйозного, довірливого ставлення з боку дорослих. І якщо нехтувати цими вимогами, не задовольняти цим потребам, у дитини загострюються негативні риси підліткового кризи. Учитель повинен знати, що ці особливості об'єктивні, і вони швидко пройдуть і не зроблять негативного впливу на навчання, якщо педагог знайде підхід до кожної дитини. [10]

У зв'язку з початком статевого дозрівання в організмі дитини відбуваються зміни і в пізнавальній сфері: сповільнюється темп діяльності, на виконання певної роботи тепер школяру потрібно більше часу, в тому числі і на виконання домашнього завдання. Нервові процеси у молодшого школяра ще недостатньо сильні, не володіють належною стійкістю (особливо гальмівні), тому діти не можуть підтримувати тривалий час активну увагу, стан зосередженості і досить швидко втомлюються, особливо на початкових етапах навчання. Якщо розумова навантаження велике, то це в значній мірі сприяє невротизації дитини, ймовірність якої зростає, якщо типологічно дитина ставиться до слабкого або збудливого типу. Діти часто відволікаються, неадекватно реагують на зауваження. Іноді поводяться зухвало, бувають роздратовані, примхливі, їх настрій часто змінюється. [10]

Після аналізу психологічних особливостей було сформовано ряд рекомендацій для педагогів [21]:

26

- Основа якісного проведення уроку – ретельна підготовка матеріалів, комп'ютерів і програмних засобів.

- Не прагніть «втиснути» в урок якомога більше інформації.

- Не змінюйте різко методи роботи, використовуйте ігровий матеріал, інструктажі, пам'ятки, алгоритми, картки-опори, зразки виконання.

- Протягом уроку та додому давайте конкретні доступні завдання й домагайтесь їх чіткого виконання, найчастіше звертайтеся з проханнями і дорученнями до тих учнів, які схильні до порушень дисципліни і відволікання на сторонні справи.

- Щоденно перевіряйте домашні роботи учнів, домагайтеся систематичної роботи над помилками, але не починайте урок з питання: «Хто не виконав домашнє завдання?», щоб не привчати учнів до думки, що невиконання домашнього завдання є звичайною справою.

- При роботі в комп'ютерному класі не сидіть весь час за вчительським комп'ютером, переміщайтеся по класу, спостерігайте за роботою учнів, їх манерою дій за комп'ютером, частіше заохочуйте хорошу роботу і успіхи.

- Забезпечуйте систематичне повторення.

- Намагайтеся, щоб на уроці було опитано кожного учня і щоб кожен був залучений до роботи. При використанні для контролю комп'ютерних програм не уникайте також і усного опитування.

- Уникайте перевантаження дітей, кращий засіб підтримки уваги та дисципліни - це цікавий і змістовний навчальний матеріал, захоплююче пояснення, цікаві завдання для виконання на комп'ютері.

#### **2.3 Особливості застосування комп'ютерних навчальних програм та ігор**

З початком масового надходження комп'ютерів в школи такі програми стали створюватися у великій кількості вчителями інформатики, програмістами, методістамі і навіть школярами. Зараз є різноманітні комп'ютерні навчальні програми з більшості шкільних предметів. Кращі з них складені за розгалуженою схемою і адаптуються до рівня навченості учня, пропонуючи різні рівні складності (зазвичай три) при проходженні навчального матеріалу.

Найпопулярнішими стали програми, об'єднані в пакет під назвою «Роботландія». Пакет був розроблений ще під MS DOS колективом програмістів під керівництвом Ю.А. Первина. У розвиток проекту був створений пакет програм «Хіти Роботландія». Цей пакет програм насправді є цілою програмно-методичною системою (ПМС) для навчання інформатиці в школі. У даний час розробляється нове покоління програм - «Роботландія». [48].

На основі ідей, закладених в пакет «Роботландія», було розроблено велику кількість програм, що мають на меті навчати школярів тих чи інших аспектів роботи на комп'ютері. Найбільше число їх відносилося до клавіатурних тренажерів. Тут були і просто програми для освоєння клавіатури, і програми навчання друкуванню сліпим десятипальцевим методом.

Останнім часом методисти стали створювати програмно-методичні комплекси для вивчення різних тим і розділів шкільного курсу інформатики. Такі комплекси зазвичай містять комп'ютерну підтримку навчального процесу у вигляді різних програм, тестів, бази знань та ін. Ця робота знаходиться на самому початку, навчальні програми з більшої частини знаходяться в стадії апробації, а підручників для школи ще мало.

Розглядаючи особливості використання комп'ютерних програм для навчання, потрібно пам'ятати, що в основі комп'ютерного навчання, як і програмного, лежить навчальна програма, яка представляє собою алгоритм навчання в вигляді послідовності розумових дій і операцій. Якість складеноного алгоритму в значній мірі визначає ефективність навчальної програми. Складання навчальних програм вимагає значних витрат праці висококваліфікованих викладачів, методистів і програмістів.

Плануючи роботу на комп'ютері з навчальними програмами, вчителю слід заздалегідь визначити необхідні витрати часу для засвоєння навчального матеріалу школярами і при цьому орієнтуватися не стільки на якогось усередненого учня, а брати до уваги слабких учнів. При цьому вчитель повинен передбачити для учнів, які швидко освоїли матеріал, можливість виконати завдання на більш високому рівні або зіграти в дидактичну гру.

Навчальні програми, як правило, мають у своєму складі тести для перевірки засвоєння матеріалу. Використання таких тестів має свої особливості. Для вчителя великим плюсом є звільнення від перевірки зошитів або письмових тестових завдань. Для учнів позитивним є те, що комп'ютер завжди об'єктивно оцінює їх успіхи. Якщо комп'ютер поставить двійку, то це зовсім не страшно можна запустити програму ще раз і виправити становище.

Ефективність використання комп'ютерних навчальних програм для молодших школярів можна проілюструвати таким прикладом. В роботі [49] відзначається, що американські школярі 2-го і 3-го класів всього лише після шести тижнів практики роботи на комп'ютері по 15 хвилин щодня друкували зі швидкістю 20-30 слів за хвилину з 95-процентною точністю. Зазвичай діти цього віку пишуть від руки зі швидкістю 9-11 слів на хвилину. Це дані кінця 1980-х років, коли комп'ютери були не настільки ефективні як зараз. На жаль, ми не маємо даних для наших школярів, але збільшення швидкості письма на комп'ютері в два рази в порівнянні з письмом від руки вражає.

Велика розмаїтість дисків з програмами і іграми для молодших школярів на прилавках крамниць і магазинів бентежить як батьків, так і вчителів, необхідністю вибору. Але дуже мало зустрічається серед них гідних і дійсно розвиваючих ігор. Багато ігор позиціонуються творцями для дітей від трьох років. Їх барвисте оформлення, гарний звуковий супровід часто приховує слабкі методичні можливості програм, бо велика частина їх створюється програмістами без належного залучення вчителів і методистів.

Які комп'ютерні ігри можна віднести до розвиваючих? Це питання непросте для відповіді, але до них можна віднести ті, які спочатку створювалися з метою розвивати ті чи інші якості інтелекту. Такі ігри стимулюють також пізнавальний інтерес, розширюють кругозор дітей, сприяють психофізичному розвитку.

У комп'ютерні ігри для дітей можуть грати з інтересом і дорослі. Наприклад, гра «Балда» (Королівський квадрат) з конструювання слів має 4 рівня складності, на вищому з яких обіграти комп'ютер навіть дорослому проблематично.

Число створюваних розвиваючих комп'ютерних ігор неухильно зростає з кожним роком, проте якість більшості їх залишає бажати кращого, про що свідчить багато чинників, один з яких - слабка методична проробка сюжету і діяльності гравця. Тому вчителю інформатики слід уважно відбирати найкращі і керуватися принципом - використовувати добротні старі, перевірені часом гри.

Використання комп'ютерних ігор пов'язане з психолого-педагогічними особливостями роботи молодших школярів на комп'ютері.

Санітарні норми і правила обмежують час роботи молодших школярів на комп'ютері, а число уроків з використанням комп'ютерів повинно бути не більше одного на тиждень. Все це накладає суттєві обмеження на організацію процесу навчання. Учням важко спочатку пояснити, що за комп'ютером можна перебувати лише дуже обмежений час - вони звикли вдома годинами сидіти біля телевізора, подовгу грати з ігровими приставками або за комп'ютером. У цьому випадку ефективним прийомом може служити використання фізкультурних хвилинок, якими вчитель може переривати роботу дітей на комп'ютері.

У країнах Заходу для навчання молодших школярів широко використовуються спеціальні «дитячі» комп'ютери Макінтош фірми Apple, які розроблені з урахуванням дитячої анатомії і психології сприйняття. У них адаптована клавіатура, і навіть маніпулятор миша. У наших же комп'ютерних класах встановлені комп'ютери для дорослих, тому деякі діти можуть зазнавати труднощів при роботі з клавіатурою і мишкою. Щоб зменшити ці труднощі вчителю слід навчити дітей користуватися курсорними стрілками на клавіатурі, які дозволяють точно встановлювати покажчик миші на потрібному об'єкті.

Також необхідна тісна співпраця вчителя інформатики зі шкільним психологом, який може опікувати учнів з урахуванням їхніх психофізіологічних особливостей. Багато вчителів відзначають, що на початковому етапі навчання роботі на комп'ютері їм доводиться вирішувати завдання соціальної адаптації молодших школярів, які прийшли в школу з сімей з різним рівнем соціальних домагань. Таку адаптацію слід проводити з використанням різних психологічних тестів, комп'ютерних діагностуючих і розвиваючих програм, які дозволяють проводити глибокий моніторинг учнів та процесу їх адаптації до умов навчання.

Для дітей, що мають гуманітарний склад інтелекту і відчувають деяку боязнь комп'ютера, потрібна мотивація, що враховує індивідуальність дитини. Цією мотивацією може бути показ широких можливостей комп'ютера для створення і обробки графічних зображень, написання музики, читання книг, машинного перекладу і ін.

Робота на комп'ютері створює у дитини почуття владарювання над розумною машиною, іноді його почуття до комп'ютера межують з любов'ю. У нього виникає глубоке особисте сприйняття тих знань, які він отримує при роботі з комп'ютером. Цю емоційно-чуттєву сторону слід враховувати при організації занять з розвиваючими іграми.

Батьки, вчителі, методисти, громадськість давно помітили, що з відкриттям в містах комп'ютерних ігрових залів і салонів в них почали «пропадати» діти - вони годинами грали в комп'ютерні ігри. Аналіз змісту цих ігор показує, що більшість хлопчиків грають в «ігри-стрілялки», тобто в ігри, де стріляють в людей, монстрів і т.п. На другому місці стоять ігри-автогонки. В логічні і розвиваючі ігри грають поодинокі школярі, зазвичай старшокласники.

Більшість сучасних молодших школярів повністю позбавлені від «комп'ютерної остраху», на який страждали навіть старшокласники зовсім недавно, і зараз ще страждає частина їх батьків, бабусь і дідусів. Сьогодні часто зустрічається ситуація, коли діти вчать батьків працювати на комп'ютері.

Комп'ютерні ігри для помітної частини школярів є джерелом серйозної небезпеки попадання в комп'ютерні терни залежності від віртуальної реальності. Такі залежні діти майже весь час проводять за комп'ютером. Вони випадають з товариства, стикаються з труднощами соціальної адаптації, мають спотворені цільові установки для життя. Таку небезпеку треба бачити педагогу і проводити профілактичну роботу з учнями та їх батьками в цьому напрямку.

#### **2.4 Особливості проведення уроку інформатики**

При навчанні інформатики як правило застосовуються такі ж методи навчання, як і для інших шкільних предметів, маючи, проте, свої особливості. Нагадаємо, коротко, основні поняття про методи навчання та їх класифікацію.

Метод навчання - це спосіб організації спільної діяльності вчителя та учнів щодо досягнення цілей навчання.

Методичний прийом (педагогічний прийом) - це складова частина методу навчання, його елемент, окремий крок у реалізації методу навчання. Кожен метод навчання реалізується через поєднання певних педагогічних прийомів.

Основною формою організації роботи з учнями в сучасній школі залишається урок. Урок характеризується строгим визначенням змісту навчання, поєднанням індивідуальної і колективної форм роботи учнів, провідною роллю вчителя, систематичною перевіркою і оцінюванням знань учнів, наявністю певних освітніх, виховних і розвивальних завдань.

В загальному вигляді урок складається з трьох етапів – актуалізація попередніх знань, формування нових та їх застосування.

Класифікація за метою уроку розроблена ще К.Д. Ушинським [44], і в ній, виходячи з цієї ознаки, виділяються такі види уроків:

1) подання нових знань;

2) розвитку і закріплення навичок і умінь (тренувальний урок);

3) повторення, систематизації й узагальнення вивченого;

4) перевірки та оцінювання знань, умінь і навичок.

У більшості випадків учитель поєднує різні види навчальної роботи (робота щодо закріплення вивченого раніше, засвоєння нового навчального матеріалу, вироблення практичних навичок та ін.). Такий спосіб організації заняття має низку переваг: забезпечення зміни видів діяльності, зворотнього зв'язку і управління педагогічним процесом, можливість реалізації індивідуального підходу в навчанні [49].

При проведенні уроку комп'ютер може використовуватися для різних цілей.

Наприклад, для демонстрації роботи вчителем. Учні спостерігають за його діями через демонстраційний екран або відтворюють ці дії на своїх робочих місцях. Основна дидактична функція демонстрації — повідомлення учням нової навчальної інформації.

Також велике значення має використання комп'ютера на практичній роботі учнів з програмним засобом, яка спрямована або на його засвоєння, або на закріплення матеріалу, який пояснює вчитель, або на перевірку засвоєння набутих знань або операційних навичок. Учні можуть працювати парами або по одному за комп'ютерами, залежно від мети проведення, складності роботи і оснащеності комп'ютерного класу. В міру зростання впевненості і компетентності учнів потрібно перейти до індивідуальної роботи за комп'ютером. [39]

На лабораторних роботах проводиться самостійне виконання кожним учнем індивідуального завдання. Мета їх проведення — перевірка і оцінювання навичок та вмінь учнів, що передбачає оцінювання роботи кожного. Основа лабораторної роботи – методичні вказівки, розроблені вчителем.

Проведення контролю знань також вимагає роботи з комп'ютером. Основною формою контролю можна назвати тестування.

До основних етапів уроку інформатики, як правило, належать такі [39]:

- 1. Постановка мети уроку.
- 2. Ознайомлення з новим матеріалом.
- 3. Закріплення нового матеріалу
- 4. Перевірка та оцінювання знань, навичок і вмінь.

Типова структура уроку представляє собою проходження наступних етапів [39]:

- ознайомлення з темою уроку; постановка його цілей і завдань;
- перевірка домашнього завдання;
- перевірка знань і вмінь учнів з пройденого матеріалу;
- подання нового матеріалу;
- первинне закріплення матеріалу, що вивчався;
- підведення підсумків уроку і постановка домашнього завдання.

Уроки інформатики мають свої особливості [39].

1. Найважливіша особливість проведення уроків інформатики на базі комп'ютерного класу — це систематична робота учнів з комп'ютером на кожному уроці.

2. Провідна роль учителя зберігається і навіть посилюється, а комп'ютер у всіх випадках залишається надійним і ефективним засобом діяльності вчителя і учня.

3. Розвиток комп'ютерної техніки, засобів телекомунікацій та відповідного програмного забезпечення дає можливість учителю використовувати нові форми навчання учнів.

4. Як правило, при роботі з комп'ютером учні повторюють дії вчителя. Можливості використання локальної мережі дозволяють проведення одночасної роботи із всіма учнями при збереженні принципу індивідуальності.

6. Різна освіченість учнів з роботи з персональним комп'ютером призводить до того, що на уроках інформатики завдання індивідуалізації навчання стає першочерговим.

#### **2.5 Хара**к**теристика умов навчання**

Успішне впровадження начвального курсу «Інформатика» залежить від можливостей для навчання, а саме від умов та ресурсів, потрібних для реалізації державних вимог до рівня підготовки учнів.

Виділимо обов'язкові умови успішного проведення занять:

- достатній рівень підготовки вчителів, їх ознайомлення з комп'ютерним курсом;

- оснащення класів сучасною комп'ютерною технікою відповідно до чинних норм [42]; викладання інформатики повинно здійснюватися в спеціально обладнаному навчальному приміщенні - кабінеті обчислювальної техніки, оснащеному комплектом навчальних комп'ютерів і який ще називається комп'ютерним класом; технічні вимоги до персонального комп'ютера учня представлені у таблиці 2.5.1

## Таблиця 2.5.1 Технічні вимоги до ПК учня

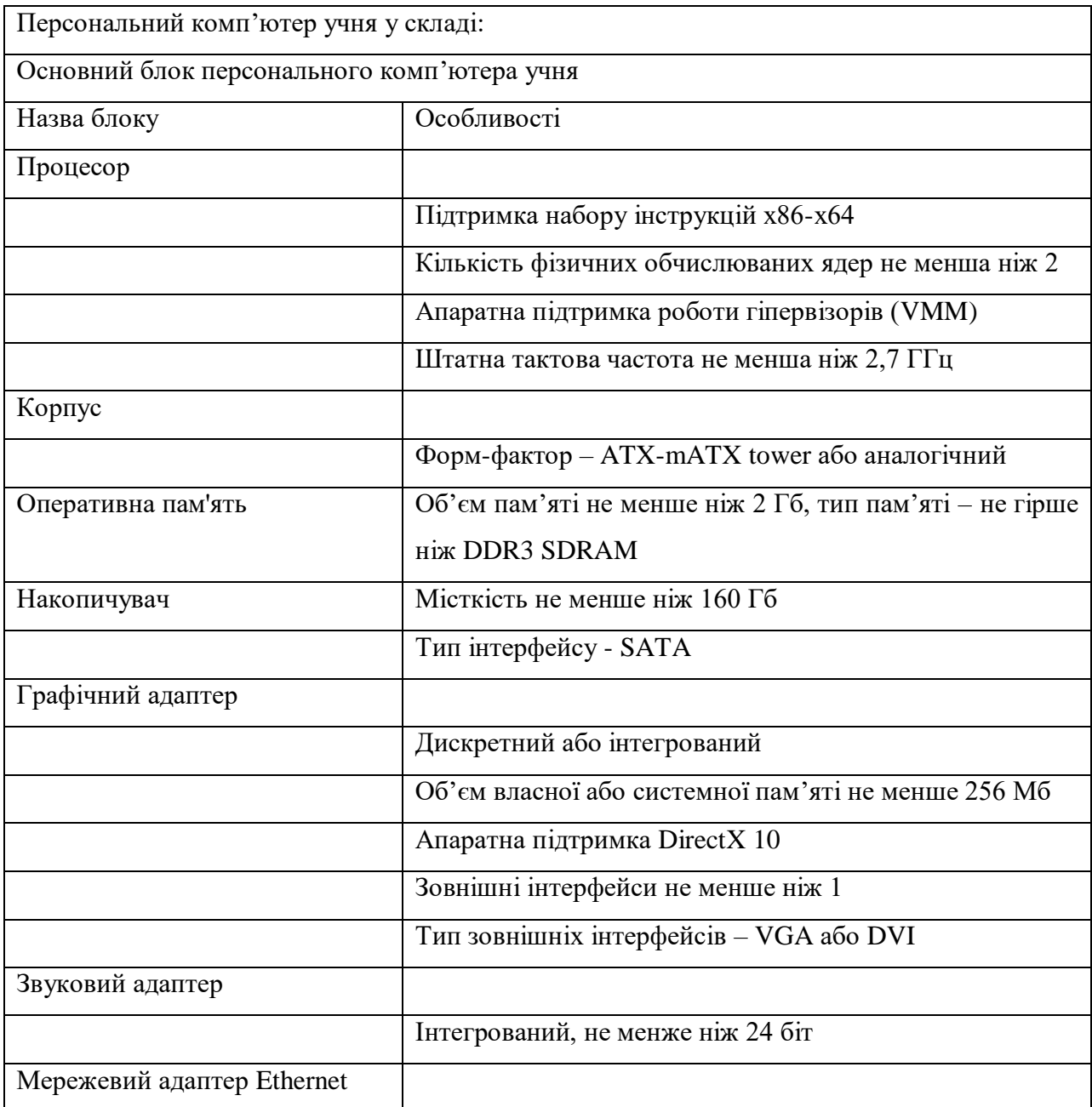

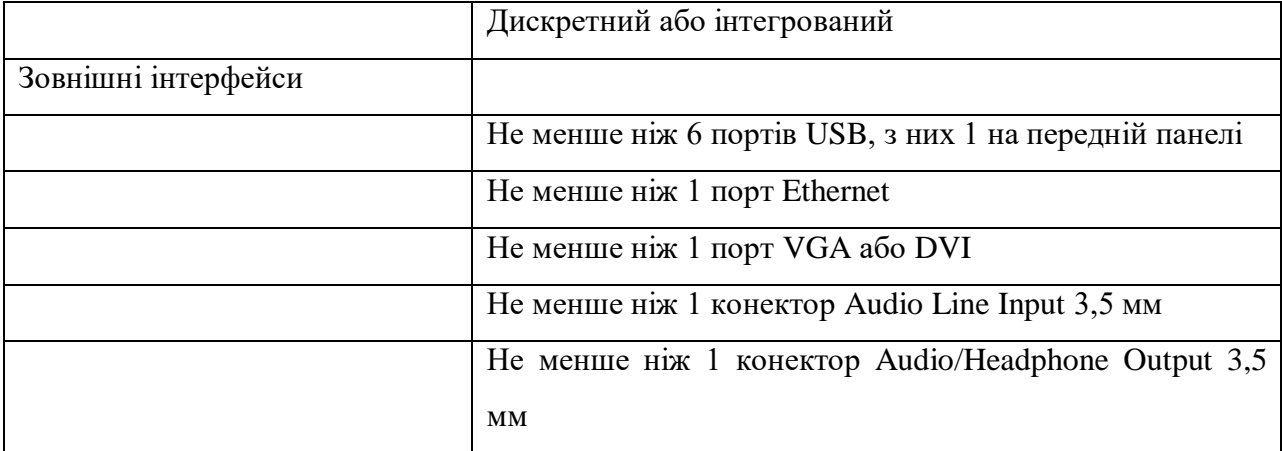

Продовження таблиці 2.5.1

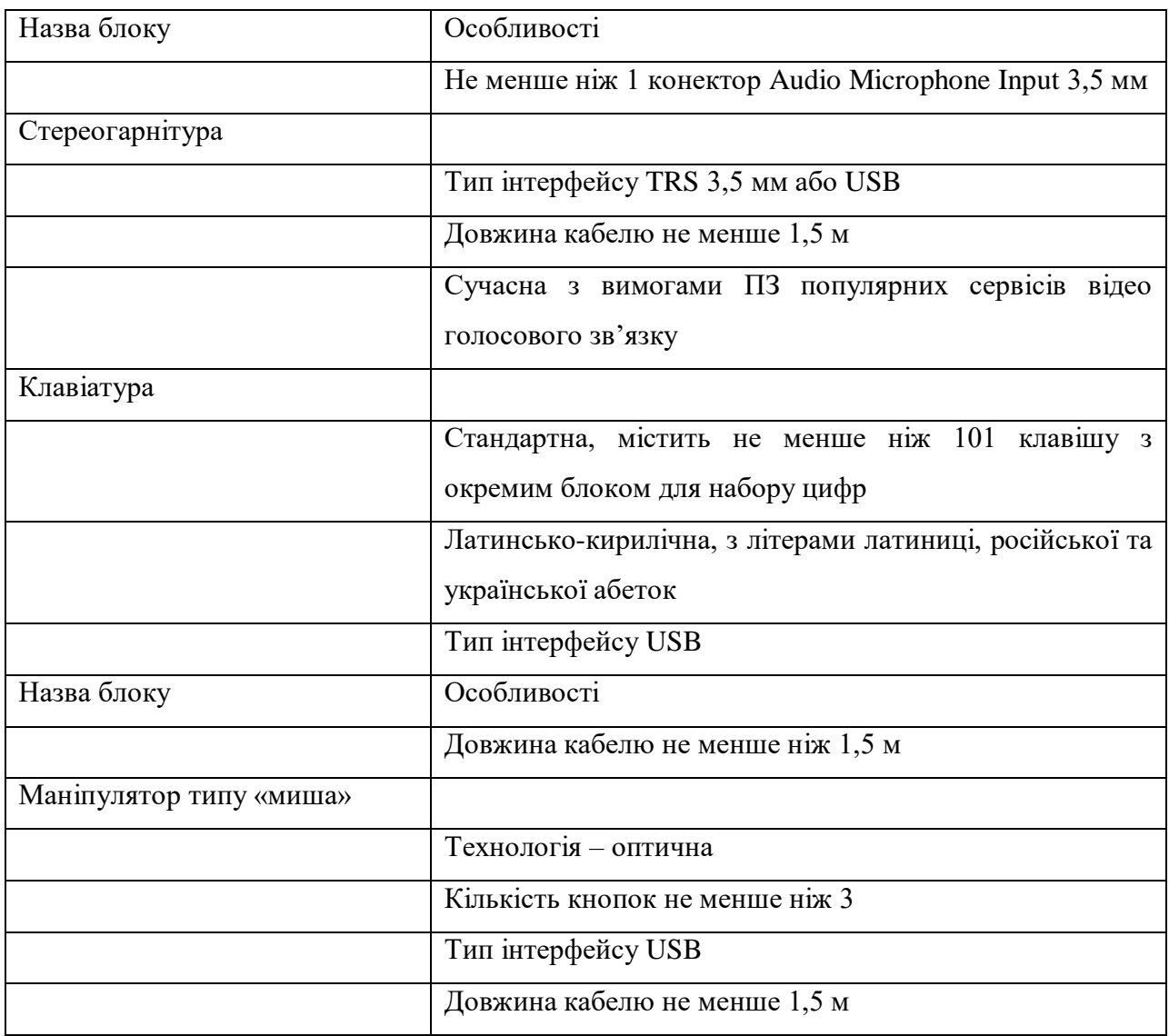
- на кожному комп'ютері повинно бути попередньо встановлене основне програмне забезпечення та спеціальне програмне забезпечення, програмне забезпечення встановлюється за вибором вчителя, необхідне ПЗ вказано на рисунках 2.5.1 та 2.5.2
- - під'єднання до мережі Інтернет усіх комп'ютерів, та наявність локальної мережі навчального закладу

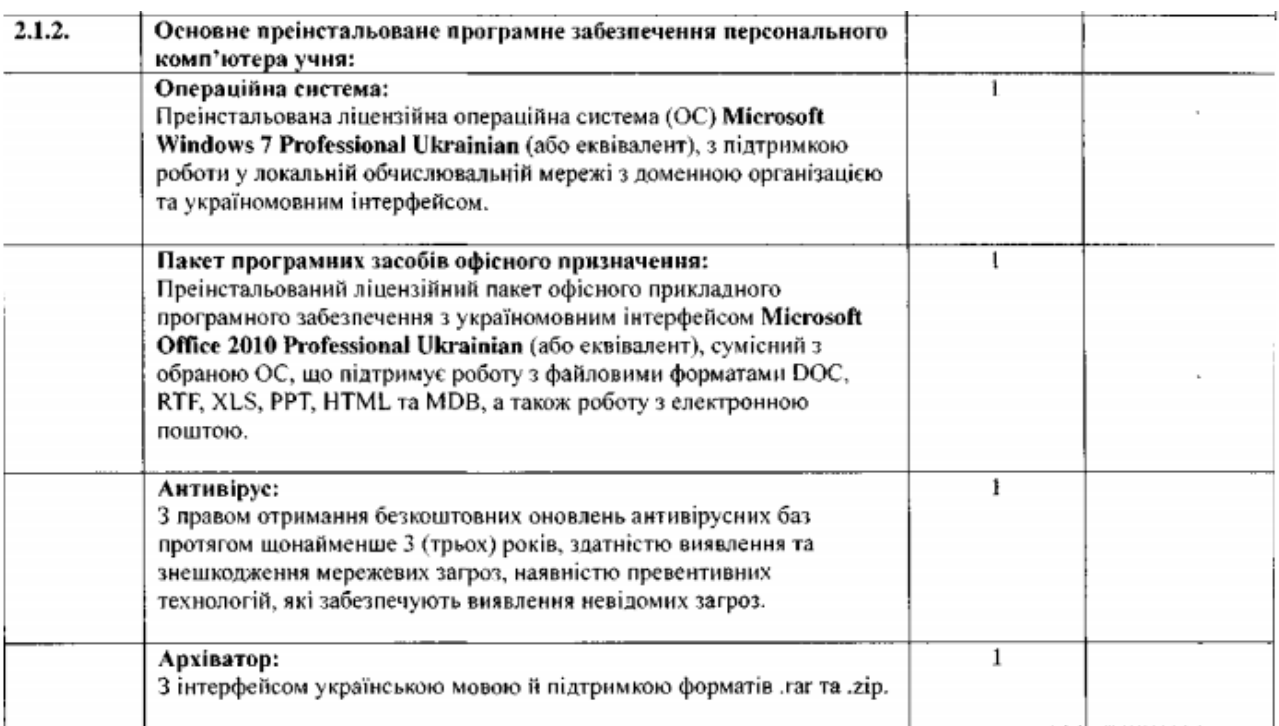

Рис 2.5.1 Основне програмне забезпечення ПК учня

| 2.1.3. | Спеціалізоване преінстальоване програмне забезпечення                        |  |
|--------|------------------------------------------------------------------------------|--|
|        | персонального комп'ютера учня:                                               |  |
|        | комплект програмних продуктів - всі ППЗ/ЕНМК згідно з                        |  |
|        | визначеним цією специфікацією переліком спеціалізованого                     |  |
|        | програмного забезпечення персонального комп'ютера вчителя;                   |  |
|        | право на використання цих програмних продуктів - наявний                     |  |
|        | комплект ліцензій/дозволів правовласників на право одночасного               |  |
|        | використання на кожному персональному комп'ютері учня                        |  |
|        | кожного окремого ППЗ/ЕНМК з визначеного цією специфікацією                   |  |
|        | переліку спеціалізованого програмного забезпечення                           |  |
|        | персонального комп'ютера вчителя без окремого фізичного                      |  |
|        | дистрибутиву (окрім дистрибутиву для персонального                           |  |
|        | комп'ютера вчителя - за технічної необхідності).                             |  |
| 2.1.4. | Набір безкоштовного преінстальованого програмного                            |  |
|        | забезпечення персонального комп'ютера учия:                                  |  |
|        | iTALC - програмний засіб для управління комп'ютерним класом,                 |  |
|        | з українською мовою інтерфейсу;                                              |  |
|        | GIMP - редактор растрової графіки, з українською мовою                       |  |
|        | інтерфейсу;                                                                  |  |
|        | Inkscape - редактор векторної графіки, з українською мовою                   |  |
|        | інтерфейсу;                                                                  |  |
|        | Scribus - настільний програмний комплекс для верстки, з                      |  |
|        | українською мовою інтерфейсу;                                                |  |
|        | Microsoft Movie Maker - програмне забезпечення для аудіо- та                 |  |
|        | відеомонтажу, з українською мовою інтерфейсу;                                |  |
|        | Microsoft Visual Basic Express - середовище програмування на<br>٠            |  |
|        | мові Visual Basic:                                                           |  |
|        | Microsoft Visual C++ Express - середовище програмування на<br>$\blacksquare$ |  |
|        | мові Visual C++;                                                             |  |
|        | Turbo Pascal - середовище програмувания на мові Pascal.                      |  |
|        |                                                                              |  |

Рис 2.5.2 Спеціальне програмне забезпечення ПК учня

Згідно зі специфікою предмета, кожне заняття проводиться із використанням комп'ютерів, тому на кожному уроці класи діляться на підгрупи так, щоб кожен учень був забезпечений індивідуальним робочим місцем за комп'ютером.

Для проходження навчальної програми 5 класу, комп'ютер повинен мати базовий набір програмних засобів: операйна система з графічним інтерфейсом, графічний редактор, редактор презентацій, програма для роботи з об'єктами мультимедіа, веб-браузер.

Вибір певних операційних систем, програмних та апаратних платформ, програмних засобів здійснює вчитель.

У школах в даний час працює багато застарілої компьютерної техніки і мало сучасної. Зараз школи отримують комп'ютери і комплектуючі з різних джерел - за президентською програмою, від меценатів, піарівських акцій і ін.

Комп'ютери в кабінеті обов'язково повинні бути з'єднані в локальну мережу за допомогою концентратора або маршрутизатора. У класі один комп'ютер є головним - робоче місце вчителя (викладача) з підключеним до нього мережевим принтером, доступ до якого вчитель може легко регулювати налаштуванням мережі. Доступ до модему, сканера та іншої периферії також здійснюється з головного комп'ютера або з дозволу вчителя через локальну мережу.

Кабінет повинен бути організований як психологічно, гігієнічно і ергономічно комфортне середовище, що сприяє оптимальній організації навчального процесу, розумовому розвитку і вихованню учнів, набуттю ними міцних знань, умінь і навичок з інформатики при повному забезпеченні вимог до охорони здоров'я і безпеки праці вчителя та учнів.

## **2.6 Техніка безпеки**

Робота школярів з обчислювальною технікою в комп'ютерному класі пов'язана з впливом шкідливих факторів і наявністю небезпек, тому суворе дотримання правил техніки безпеки і санітарних норм має важливе значення, тим більше що мова йде про здоров'я дітей. Це необхідно також для збереження здоров'я самого вчителя і тих, хто є учасниками виховного процесу з використанням комп'ютерів.

Як електронний прилад сучасний комп'ютер – при умові правильного встановлення - сам по собі шкідливий не більше, ніж телевізор.

Перерахуємо причини і наслідки випадків неправильної організації навчального процесу з використанням комп'ютерів 120:

- Діти легко захоплюються роботою на комп'ютері, а занадто тривале перебування біля екрану може несприятливо впливати на їх зір і загальние фізичне самопочуття.
- Коли погляд дитини постійно прикутий до одного об'єкту на дисплеї, різко знижується здатність пере фокусування очей при погляді на якийнебудь інший об'єкт, що знаходиться ближче або далі екранного.
- Уважно вдивляючись в екран, діти набагато рідше блимають, а це сушить і дратує очі, результатом можуть бути мігрень до кінця занять, різь в очах і т. д
- В більшості шкіл поки ще комп'ютерні робочі місця обладнуються в розрахунку на старшокласників, що може привести до відчуття дискомфорту в області рук, шиї і спини при роботі за таким місцем п'ятикласника.

Тому від вчителя інформатики потрібне гарне знання і всебічне дотримання вимог державних нормативних актів при проведенні учнями роботи на комп'ютерах. Нормативним актом є «Державні санітарні правила і норми «Влаштування і обладнання кабінетів комп'ютерної техніки в навчальних закладах та режим праці учнів на персональних комп'ютерах» (ДСанПіН 5.5.6.009-98). Згідно з цими правилами для вчителів загальноосвітніх шкіл встановлена тривалість роботи в дисплейних класах і кабінетах інформатики не більше 4 годин на день.

Час дозволений для безперервної роботи учнів за комп'ютерами не повинен перевищувати 15 хвилин.

## **2.**7 **Основні відомості про програму дисципліни**

Інформатика (фр. Informatique; англ. Computer science) - наука про методи і процеси збору, зберігання, обробки, передачі, аналізу та оцінки інформації з

застосуванням комп'ютерних технологій, що забезпечують можливість її використання для прийняття рішень [45].

В англомовних країнах терміну «Інформатика» відповідають терміни «Computer Science» (наука про комп'ютери) і «Information Science» (наука про інформацію).

Об'єктом інформатики (об'єкт - це частина об'єктивної реальності, що підлягає вивченню) є щось спільне, що властиво всім численним різновидам конкретних інформаційних процесів (технологій), тобто об'єктом інформатики є інформаційні процеси в природі і суспільстві і інформаційні технології.

Предметом інформатики є загальні властивості і закономірності інформаційних процесів в природі і суспільстві. У більш вузькому плані - це загальні закономірності конкретних інформаційних технологій.

Шкільна інформатика обслуговує відповідні проблеми викладання інформатики в школі. Вона є гілкою інформатики, що займається дослідженням застосування комп'ютерів в навчальному процесі, а також використанням в навчанні сучасних інформаційно-комунікаційних технологій.

Зміст та вимоги для курсу «Інформатика» викладені у програмі курсу для загальноосвітніх навчальних закладів за новим Державним стандартом базової і повної загальної середньої освіти, рекомендованому Міністерством освіти і науки України.

Програма «Інформатика» для 5 класів спрямована на реалізацію мети та завдань інформаційно-технологічного компонента освітньої галузі «Технології», визначених у Державному стандарті базової і повної загальної середньої освіти [1].

В основній школі інформатику починають вивчати як окремий навчальний предмет, зміст й вимоги до засвоєння якого є єдиними для всіх учнів.

Урахування пізнавальних інтересів учнів, розвиток їхніх творчих здібностей і формування схильності до поглибленого навчання інформатики здійснюється завдяки особистісно орієнтованому підходу та запровадженню курсів за вибором та факультативних занять за рахунок варіативної складової навчального плану.

Програма розрахована на учнів, які до 5 класу не вивчали інформатики.

Метою навчання курсу «Інформатика» є формування і розвиток предметної комп'ютерної компетентності для реалізації творчого потенціалу учнів і їх соціалізації у суспільстві, що забезпечить готовність учнів до активної життєдіяльності в умовах інформаційного суспільства та їх спроможність стати не лише повноцінними його членами, а й творцями сучасного суспільства. [2]

Завданнями навчання інформатики в основній школі є формування в учнів таких здатностей [2]:

- створювати і опрацьовувати інформаційні моделі в програмних середовищах;
- здійснювати пошук необхідних інформаційних матеріалів з використанням пошукових систем;
- алгоритмічно, логічно та критично мислити;
- висувати гіпотези навчально-пізнавального характеру і перевіряти їх з використанням інформаційно-комунікаційних технологій;
- використовувати комп'ютерні інформаційні засоби для обміну повідомленнями та організації співпраці при розв'язуванні різноманітних завдань;
- безпечно працювати з інформаційними системами.

Цей курс розглядається як необхідний інструмент, який в сучасному інформаційному суспільстві сприятиме більш успішному навчанню учнів, всебічному розвитку дитини шкільного віку. Інформаційні комп'ютерні технології розглядаються в курсі як об'єкт, і як засоби навчання. [2]

#### **2.**8 **Структура навчальної програми**

Для того, щоб курс відповідав усім вимогам, основою при розробці курсу має бути програма, розроблена МОН, тому розглянемо її докладніше.

Курс «Інформатика» для 5-го класу розрахований на 35 годин, по одній годині на тиждень.

Лінійність реалізується шляхом ознайомлення учнів з поняттями інформації, інформаційних процесів, комп'ютерним моделюванням, операційною системою й прикладними програмами захисту та архівування даних, графічним редактором, текстовим і табличним процесорами, засобами створення публікацій, редакторами презентацій й об'єктів мультимедіа, сервісами Інтернету, поняттям алгоритму. Змістова лінія «Основи алгоритмізації та програмування» є наскрізною для всього курсу. [2]

Концентричність реалізує ознайомлення учнів з поняттями інформатики і інформаційно-комунікаційними технологіями за всіма змістовими лініями на різних рівнях складності, поступово доповнюючи і розширюючи їх зміст залежно від рівня сформованості загальнонавчальних навичок, вивченого навчального матеріалу з інших предметів і вікових особливостей розвитку учнів відповідних класів. Таким чином забезпечується поступове нарощування складності матеріалу, його актуалізація, повторення, закріплення. [2]

Учні 5 класу ознайомлюються з базовими поняттями курсу, формують основу дій щодо роботи з персональним комп'ютером, комп'ютерними мережами, інформаційними технологіями, займаються індивідуальними навчальними проектами та задачами, виконання яких передбачає використання однієї з інформаційних технологій або програмного середовища. [2]

Опанування змістом навчального матеріалу з інформатики забезпечується застосуванням різних форм - індивідуальної, парної, групової, колективної, організації діяльності учнів та інноваційних методів навчання.

Виконання учнями практичних завдань на комп'ютері є важливою складовою уроку інформатики. Їх мета може бути різною: формування мотивації та актуалізація знань; формування вмінь, навичок і здібностей; поточне оцінювання навчальних досягнень учнів тощо. Зміст таких завдань треба добирати так, щоб тривалість їх виконання не перевищувала 25 хвилин (згідно з санітарними нормами щодо тривалості безперервної роботи за комп'ютером учнів цієї вікової категорії). [2]

## **2.**9 **Зміст навчального матеріалу**

Навчальний матеріал являє собою складну систему, яка має свою структуру елементів та зв'язків між ними. Навчальний матеріал включає всю інформацію, яка подана для засвоєння й сприяє засвоєнню. Навчальний матеріал ми розглядаємо як сукупність двох інформацій: основної та допоміжної. Кінцева мета подання основної інформації є перетворення її в знання або вміння. Допоміжна інформація має на меті забезпечення надійності (гарантованості) у засвоєнні основної інформації. Сконцентрований у підручниках, навчальних посібниках, збірниках задач і вправ, довідниках, інструкціях, дидактичних матеріалах, засобах наочності тощо. [17]

«Стосовно навчального матеріалу, поданого в текстуальній формі, структурними елементами його можуть бути окремі судження, поняття, навчальні питання, теми, розділи. Кожний структурний елемент включено в структуру навчального матеріалу за допомогою тих чи інших зв'язків, різноманітність яких також надзвичайно велика. Наприклад, залежно від обсягу навчального матеріалу зв'язки між структурними елементами можуть мати міжцикловий, міжпредметний і внутрішньопредметний характер.» [17]

У програмі викладено зміст навчального матеріалу і подано відповідні вимоги до навчальних досягнень учнів. «Перелік вимог зорієнтує вчителя на досягнення мети навчання за кожною темою програми, полегшить планування мети і завдань навчання на уроках, надасть змогу виробити адекватні методичні підходи до проведення навчальних занять, поточного й тематичного оцінювання.» [2]

Зміст навчання інформатики структуровано за темами із визначенням кількості годин на їх вивчення. Розподіл змісту і навчального часу є орієнтовним. Учителю та авторам підручників надається право коригувати послідовність вивчення тем, вибудовуючи найбільш доречну для конкретного навчального закладу або класу траєкторію навчання. Запропонована кількість часу на вивчення кожної теми також є орієнтовною, вчитель може її змінювати (до 15 % від загального навчального часу для кожного класу). При цьому вчитель має забезпечити рівень навчальних досягнень учнів, зазначених у програмі з кожної теми. [2]

У програмі передбачено резерв часу, який можна додатково використати на вивчення тем курсу, а також для проведення інтелектуальних конкурсів і творчих змагань тощо. [2]

Практичні роботи, вказані в програмі, є обов'язковими для оцінювання всіх учнів класу. Учитель може самостійно визначати форму проведення цих робіт (лабораторні роботи, практикуми, навчальні проекти, колективна робота в Інтернеті тощо). [2]

Розподіл навчальних годин на вивчення програми вказано на рисунку 2.9.1

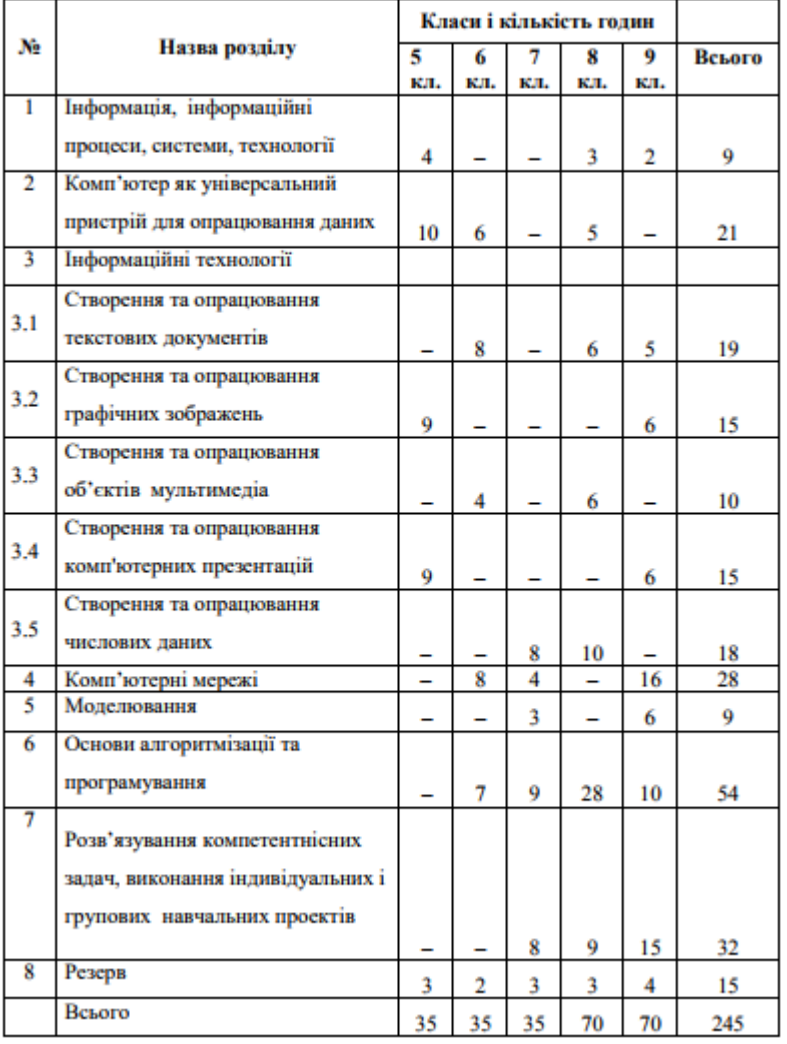

Розподіл навчальних годин на вивчення розділів програми

Рис 2.9.1 - Розподіл навчальних годин

Навчальний матеріал для курсу «Інформатика», розроблений МОН, як видно з табл. 2.7.1, складається з 4 розділів та містить теми занять та теми практичних робіт, необхідних для оцінювання рівня засвоєння матеріалу учнями.

Таблиця 2.9.1 – Зміст навчального матеріалу [2].

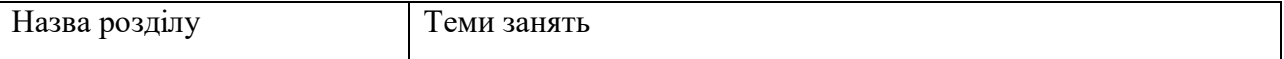

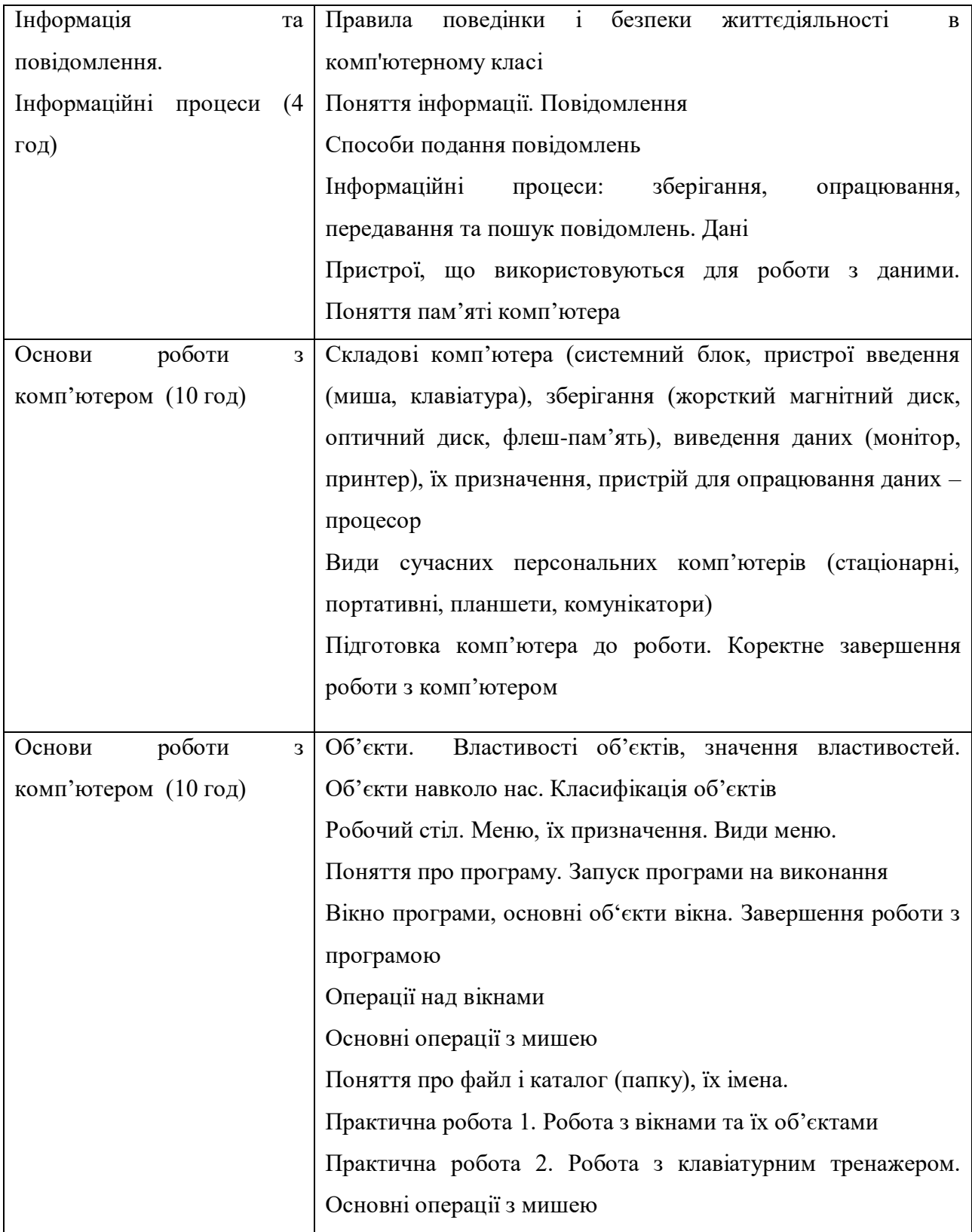

Продовження таблиці 2.9.1

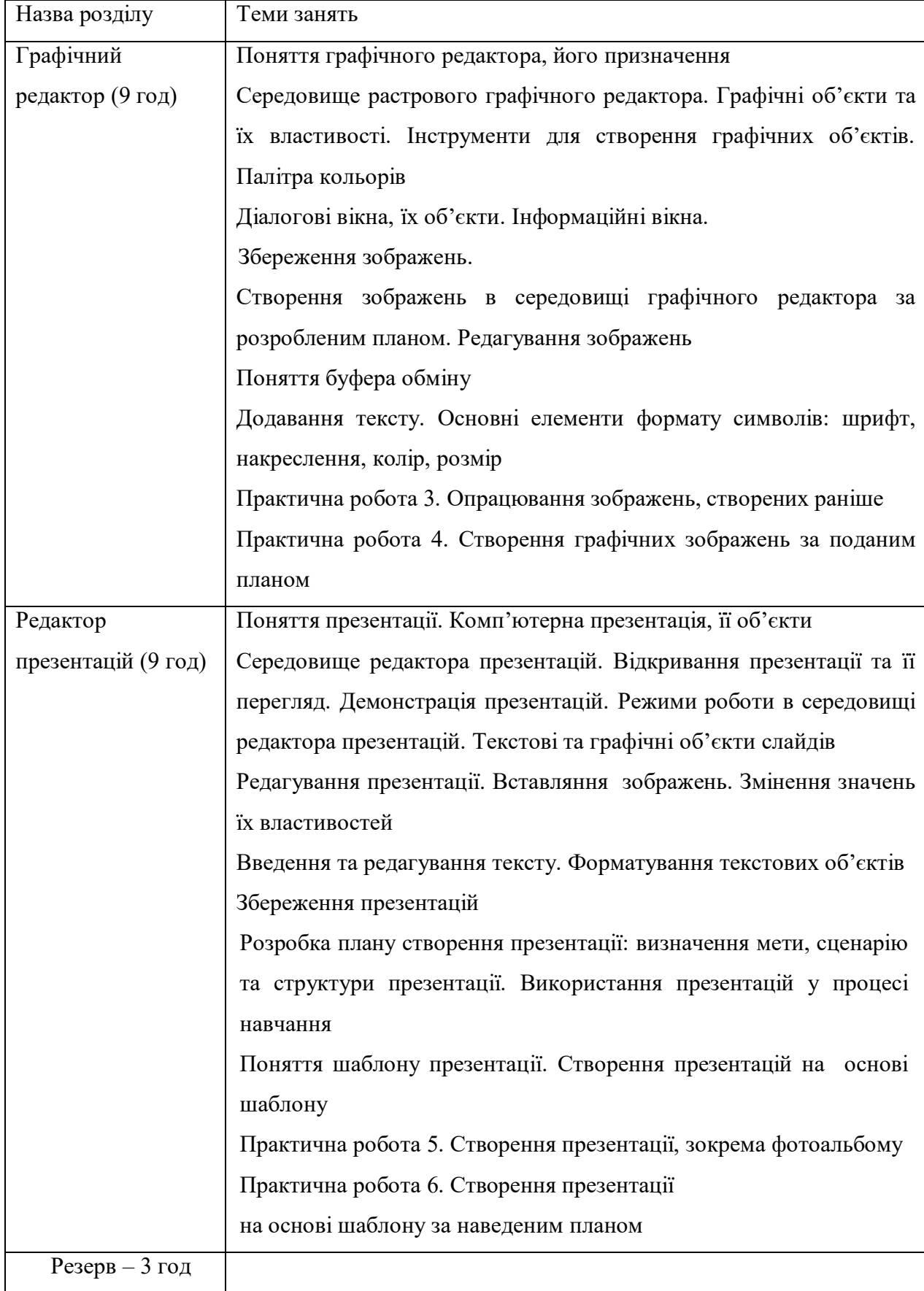

Конроль навчальних досягнень учнів з інформатики протягом навчання здійснюється шляхом оцінювання.

Оцінкою називають процес порівняння знань, умінь і навичок учнів з еталонними, зафіксованими в навчальній програмі. Оцінка відбувається в ході процедури контролю. Відмітка - це умовна кількісна міра оцінки, зазвичай виражена в балах. В широкому побуті часто оцінки і оцінки не поділяють.

Функції оцінки:

1) орієнтація учня про рівень його знань і ступінь відповідності нормативу;

2) інформування про успіхи та невдачі в навчанні;

3) вираз загального судження вчителя про учня;

4) стимулювання активної навчальної діяльності.

При вивченні курсу інформатики передбачається проведення різних видів практичних робіт: демонстраційних, тренувальних, практичних, лабораторних, які спрямовані на відпрацювання окремих технологічних прийомів, а також практикумів – інтегрованих практичних робіт (проектів), орієнтованих на отримання цілісного змістовного результату. У завданнях до практичних робіт слід передбачати використання актуального для учнів змістовного матеріалу й завдань з інших предметних областей. Встановлення кількості практичних робіт з обов'язковим оцінюванням і кількості тематичних оцінювань в курсі інформатики повинно здійснюватися з урахуванням обсягу навчального часу, що відводиться на викладання предмету в конкретному класі. [38]

Рекомендуємо тематичне оцінювання здійснювати в кінці кожної теми навчальної програми, об'єднуючи роботи з невеликих тем (до 5 годин) із наступними підсумковими роботами на кожному 8-10 уроці, а кількість практичних робіт з обов'язковим оцінюванням рекомендуємо встановлювати на рівні 25% від загального обсягу навчального часу, який відводиться на вивчення предмету (якщо в тексті навчальної програми відсутній перелік практичних робіт з обов'язковим оцінюванням). Інші види практичної діяльності учнів (демонстраційні, тренувальні роботи, практикуми) оцінюються в разі потреби. [38]

## **2.10 Огляд інструментів розробки**

На сьогодні існує багато технологій, які використовуються для створення веб-додатків, включаючи навчальні системи. Наприклад ХML, HTML, Javascript, С#, C++, Asp.Net та інші. Кожна з технологій має свої переваги та недоліки. Як відомо, інформаційні технології швидко розвиваються, це означає, що окрема технологія, найбільш використовувана, наприклад, рік тому, зараз не користується попитом через існування інших, більш розвинених. Розглянемо декілька з них та визначимо оптимальні для розробки нашої системи.

Веб-сторінка – це документ або інформаційний ресурс, що однозначно ідентифікується унікальним URL, доступ до якого здійснюється за допомогою веб-браузера, це мінімальна логічна одиниця Усесвітньої павутини.

Сайт, або веб-сайт – сукупність логічно пов'язаних між собою веб-сторінок. Зазвичай сайт представляє собою масив пов'язаних між собою даних, що має унікальну адресу та сприймається користувачем як єдине ціле. Веб-сайти називаются так, тому що доступ до них відбувається за протоколом HTTP[54].

Сторінки сайтів - це набір текстових файлів, розмічених мовою HTML. Ці файли, будучи завантаженими відвідувачем на його комп'ютер, розуміються і обробляються браузером і виводяться на засіб відображення користувача (монітор, екран КПК, принтер або синтезатор мови). Мова HTML дозволяє форматувати текст, розрізняти в ньому функціональні елементи, створювати гіпертекстові посилання (гіперпосилання) і вставляти в сторінку зображення, звукозаписи і інші мультимедійні елементи.

HTML, CSS, Javascript – є мовами, за допомогою яких можна створювати скільки завгодно складні веб-сайти. Але це всього лише лінгвістичне забезпечення, тоді як в браузерах документи представляються у вигляді набору об'єктів, безліч типів яких є об'єктною моделлю браузера (BOM). Об'єктна модель браузера унікальна для кожної моделі і таким чином виникають проблеми при створенні міжбраузерних застосувань. Тому веб-серверконсорціум запропонував об'єктну модель документа (DOM), що є стандартним способом представлення веб-сторінок за допомогою набору об'єктів. На відміну від об'єктної моделі браузера DOM містить набір об'єктів лише для вмісту документа і не має об'єктів, що дозволяють управляти вікнами і рамками вікон. [22]

Для опису оформлення зовнішнього вигляду веб-сторінок призначені каскадні таблиці стилів (CSS). CSS багато в чому схожі із стилями, вживаними в популярному текстовому процесорі Word.

Для додання веб-сторінкам інтерактивності (випадні меню, анімація) використовуються мови написання скриптів. Стандартною скриптовою мовою в усесвітній павутині є Javascript. Ядром мови Javascript є Ecmascript. [20]

Разом із поширенням та розвитком веб-технологій і веб-переглядачів почали з'являтись різні, часто несумісні інтерфейси роботи із HTML документами в інтерпретаторах JavaScript вбудованих в веб-переглядачі. Це спонукало World Wide Web Consortium (W3C) узгодити та визначити низку стандартів, які отримали назву W3C Document Object Model (W3C DOM). Специфікації W3C не залежать від платформи або мови програмування. [22]

HTML (від англ. HyperText Markup Language –«мова гіпертекстової розмітки») - не є мовою програмування, це мова розмітки тексту у Всесвітній павутині [19]. Більшість веб-сторінок містять опис розмітки на мові HTML.

Мова HTML інтерпретується браузерами, отриманий форматований текст відображається на екрані.

Основною задачею HTML є структурування інформації на сторінці. Він дозволяє формувати на сторінці сайту таблиці, текстові блоки, різні види списків, додавати до них зображення, розбивати документ на частини за допомогою заголовків, створювати форми взаємодії з користувачами, організовувати гіперпосилання з переходом до інших розділів сервера або звертатися до інших ресурсів Інтернету і компонувати всі ці елементи між собою. Документи, що створено лише засобами HTML мають розширення .htm або .html. [5]

HTML є мовою, що лише інтерпретується, тому, для виконання коду, його не потрібно компілювати.

DHTML (Dynamic HTML) – динамічна мова розмітки тексту, це набір засобів, які реалізовують інтерактивність веб-сторінки без звертання до серверу. Тобто, певні дії відвідувача можуть спричинити зміну зовнішнього вигляду і вмісту сторінки.

DHTML побудовано на об'єктній моделі документа DOM (Document Object Model), яка розширює традиційний статичний HTML-документ. DOM забезпечує динамічний доступ до вмісту документа, його структури і стилів. В DOM кожен елемент веб-сторінки є об'єктом, який надається до змін. DOM не визначає нових тегів чи атрибутів, а лише забезпечує можливість програмного управління всіма тегами, атрибутами і каскадними листами стилів CSS. [22]

CSS (Cascading Style Sheets) — це формальна мова опису зовнішнього вигляду документа, що створено засобами мови розмітки переважно HTML і XHTML, але може використовуватися також і для XML-документів.

CSS використовується для завдання кольорів, шрифтів, розташування окремих блоків сторінки та інших аспектів представлення зовнішнього вигляду сторінок. До появи CSS оформлення веб-сторінок вказувалося безпосередньо в HTML-коді сторінки. Проте, з появою CSS стало можливим принципове розділення опису логічної структури документа і описання його зовнішнього вигляду. За рахунок такого нововведення стало можливим легке застосування єдиного стилю оформлення для кількох сторінок сайту, а також швидка зміна цього оформлення. [4]

JavaScript – це мультіпарадігменна мова, що призначена для написання сценаріїв для інтерактивних HTML-сторінок.

JavaScript зазвичай використовується як вбудована мова для програмного доступу до об'єктів. За допомогою JavaScript можна динамічно змінювати текст завантаженого HTML-документу і реагувати на події, які пов'язані з діями відвідувача або змінами стану документа чи вікна. [20]

Важливою особливістю JavaScript є об'єктна орієнтованість, але використання прототипування відрізняє роботу з ним від роботи з традиційними клас-орієнтованими мовами. Програмісту є доступними численні об'єкти, такі, як документи, гіперпосилання, форми, фрейми тощо. Об'єкти характеризуються описовою інформацією (властивостями) і можливими діями (методами).

Сучасний JavaScript - це «безпечна» мова програмування загального призначення. Він не надає низькорівневих засобів роботи з пам'яттю, процесором, так як спочатку був орієнтований на браузери, в яких це не потрібно.

Що ж стосується інших можливостей - вони залежать від оточення, в якому запущений JavaScript. У браузері JavaScript вміє робити все, що відноситься до маніпуляції зі сторінкою, взаємодії з відвідувачем і, в якійсь мірі, з сервером:

- Створювати нові HTML-теги, видаляти існуючі, змінювати стилі елементів, ховати, показувати елементи і т.п.
- Реагувати на дії відвідувача, обробляти кліки миші, переміщення курсора, натискання на клавіатуру і т.п.
- Посилати запити на сервер і завантажувати дані без перезавантаження сторінки (ця технологія називається "AJAX").
- Отримувати і встановлювати cookie, запитувати дані, виводити повідомлення та ін.

Головні особливості, що роблять JavaScript найпоширенішим засобом створення браузерних інтерфейсів – це повна інтеграція з HTML / CSS та підтримка всіма поширеними браузерами, де він підключений за замовчуванням.

Також активно використовують синтаксис сучасного HTML описаний за допомогою розширюваної мови розмітки XML – Extensible Markup Language. XML дозволять створювати власні мови розмітки, аналогічні HTML у вигляді DTD. Основну увагу в мові XML зосереджено на даних. Структурна розмітка даних і представлення даних є строго розділеними. [3]

XML є метамовою - спеціальною мовою, якою можна скласти повний опис класу інших мов, якими створено документи. XML містить набір правил, що дозволяють створювати унікальні застосування і підмножини даних. [3]

В багатьох розробників виникають певні труднощі у зв'язку з абстрактністю XML і довільним використанням його методів. Насправді, XML - є досить логічною і добре організованою структурою, вона має чіткий синтаксис, що змушує строго дотримуватися певних правил. Починати вивчення XML слід із застосування вже отриманих знань про HTML. XML, як і HTML, використовує теги та атрибути. [26]

Як мова розмітки веб-документів XML має свої особливості [3]:

- Гнучкість. XML дозволяє обробляти унікальні дані, і незалежно від їх характеру надає адекватні методи для їх зберігання і обробки.
- Можливість налаштування. Гнучкість XML безпосередньо пов'язана з можливістю визначати власні дескриптори, необхідність в яких виникає в процесі рішення задачі.
- Узгодженість. XML відрізняється синтаксичною цілісністю і строгою структурою.

Практично всі сучасні браузери підтримують XML. Вона здатна цілком замінити HTML, як засіб розмітки веб-сторінок, хоча вивчення XML є складнішим за вивчення HTML.

PHP (від англ. PHP: Hypertext Preprocessor – «PHP:препроцесор гіпертексту», спочатку Personal Home Page Tools - «Інструменти для створення персональних веб-сторінок») – скриптова мова загального призначення, широко використовується в розробці веб-доданків. Перша версія PHP була створена Расмусом Лердорфом в 1994 р. і була набором інструментів для відстеження поведінки відвідувачів сайту [3].

PHP - це мова сценаріїв з відкритим вихідним кодом. PHP підтримується більшістю хостинг-провайдерів та застосовується для розробки динамічних веб-сайтів.

Синтаксис мови бере початок з C, Java і Perl. PHP досить простий для вивчення. Перевагою PHP є надання web-розробникам можливості швидкого створення динамічних web-сторінок. Важливою перевагою мови PHP перед такими мовами, як Perl і C полягає в можливості створення HTML документів із вбудованими командами PHP.

 Значною відзнакою PHP від якого-небудь коду, що виконується на стороні клієнта, наприклад, JavaScript, є те, що PHP-скрипти виконуються на стороні сервера. Ви навіть можете конфігурувати свій сервер таким чином, щоб HTMLфайли оброблялися процесором PHP, так що клієнти навіть не зможуть дізнатися, чи отримують вони звичайний HTML-файл або результат виконання скрипта. [19]

 PHP дозволяє створювати якісні Web-додатки за дуже короткі терміни, отримуючи продукти, що легко модифікуються і підтримуються в майбутньому.

Існує велика кількість інструментальних засобів для РНР, інтерфейси до всіх популярних СУБД (Системи управління базами даних), поштових протоколів, графічних файлів, архівів і безліч інших інструментів.

Зараз РНР - це засіб програмування, що швидко розвивається, та який працює на дуже багатьох серверах в Інтернеті. Як засіб розробки Web-додатків PHP зараз є одним з найпопулярніших разом з ASP, FrontPage i mod perl. Завдяки цій мові з'являється можливість легко створювати динамічні сайти. Мова PHP постійно удосконалюється, і їй, напевно забезпечене довге домінування в області мов web-програмування, принаймні, найближчим часом.

Ajax (від англ. Asynchronous Javascript And XML – «асинхроний Javascript та XML») - це підхід до створення веб-застосувань за допомогою наступних технологій [4]:

- Стандартизоване представлення засобами XHTML і CSS.
- Динамічне відображення і взаємодія з користувачем за допомогою DOM.
- Обмін і обробка даних у вигляді XML и XSLT.
- Широке застосування мови сценаріїв JavaScript.

- Асинхронні запити за допомогою об'єкту XMLHttpRequest.

В стандартному веб-застосуванні обробкою всієї інформації займається сервер, браузер відповідає лише за взаємодію з користувачем, передачу запитів і виведення отриманих даних у форматі HTML.

В Ajax-застосуванні між користувачем і сервером з'являється ще один посередник - програмний механізм Ajax. Він визначає, які запити можна обробити з боку клієнта, а які необхідно виконувати на сервері.

Поведінка сервера теж змінилася. Якщо раніше на кожен запит сервер видавав нову сторінку, то тепер він надсилає лише ті дані, які потрібні клієнту, а рушій Ajax в браузері формує з них HTML-код. [23]

Асинхронність виявляється в тому, що далеко не кожен запит користувача скеровується до сервера, причому зворотне теж справедливо - далеко не кожна реакція сервера обумовлена запитом користувача.

Зрозуміло, що за такою схемою роботи міняється якісне навантаження на сервер - якщо раніше запитів було мало, але кожен з них вимагав значних ресурсів , то тепер завдання сервера спрощується, але доводиться більше обробляти запитів.

АSP.NET (Active Server Pages для .NET) - це сучасна технологія розробки веб-сайтів і інтранет-додатків від компанії Microsoft. Велика частина вебпроектів у світі на даний момент реалізується саме за допомогою цієї технології. Основана на платформі .NET та використовує усі нові можливості, що надаються цією платформою.

Сьогодні ASP.NET користується небувалою популярністю, але особливо революційною технологією вже більше не є. І хоча базові функціональні можливості, що лежать в основі ASP.NET, на подив, виглядають точно так

само, як і десять років тому, розробники з Microsoft додали до них ще деякі додаткові засоби і абстракції кодування більш високого рівня.

Також з'явився новий напрям, що становить конкуренцію традиційному програмуванню з використанням ASP.NET, який отримав назву ASP.NET MVC.

Розглянемо собливості ASP.NET [55]:

1) ASP.NET інтегрується з .NET Framework. Велика колекція функціональності.NET Framework організована в логічному ієрархічному контейнері, який називається простором імен (namespace). У різних просторах імен надається різна функціональність, але всі разом вони пропонують функціональні можливості для практично кожного аспекту області розподіленої розробки. Весь набір інструментів називається бібліотекою класів (class library). Спосіб, яким класи .NET Framework можна використовувати в ASP.NET, нічим не відрізняється від того, яким вони застосовуються в додатках .NET будьякого іншого типу. Хоча в .NET пропонуються орієнтовані спеціально на Windows- і на веб-додатки класи для побудови призначених для користувача інтерфейсів, більшість можливостей .NET Framework допускається використовувати в додатках будь-якого типу.

2) У ASP.NET підтримується безліч мов програмування. Розробники можуть писати код для ASP.NET, використовуючи практично будь-які мови програмування, що входять в комплект .NET Framework (C #, Visual Basic.NET і JScript .NET).

3) ASP.NET має перевагу в швидкості в порівнянні з скриптовими технологіями, тому що при першому зверненні код компілюється і поміщається в спеціальний кеш, і згодом тільки виконується.

4) ASP.NET обслуговується середовищем CLR. Мабуть, найбільш важливим аспектом механізму ASP.NET є те, що функціонує він всередині виконуючого середовища CLR. Це дає такі переваги, як автоматичне управління пам'яттю і складанням сміття, безпека типів, розширювані метадані, структурована обробка помилок, багато потоковість.

5) HTML- і веб-елементи управління. ASP.NET містить серверні елементи управління, які в точності відповідають існуючому набору елементів управління HTML, що дозволяє створювати інтерфейси для веб-сторінок ASP.NET в редакторах HTML і надає швидкий шлях для міграції існуючих сторінок ASP. Також ASP.NET має елементи управління, які можуть візуалізувати свій інтерфейс з десятків окремих елементів HTML і при цьому все одно надавати програмістам простий об'єктний інтерфейс для роботи і дозволяти їм використовувати програмовані меню, календарі, списки даних, засоби перевірки даних і т.д.

## 6) ASP.NET підтримує всі браузери.

Технологія Flash заснована на використанні векторної графіки в форматі Shockwave Flash (SWF) розроблена компанією Macromedia®. Це далеко не перший векторний формат, але саме його творцям вдалося знайти найбільш вдале поєднання між образотворчими можливостями графіки, інструментальними засобами для роботи з нею, а також механізмом включення результату в Web-сторінки. Основною перевагою flash технології є міжплатформенність, тобто цей формат може бути застосовним на будь-якій апаратно-програмній платформі. Міжплатформенність і можливість створення інтерактивних мультимедійних додатків обумовили швидкий ріст популярності flash технологій серед web-дизайнерів.

Flash широко застосовний при створенні рекламних банерів, анімацій, ігор, а також відтворення на web-сторінках відео- та аудіозаписів. Платформа включає у себе ряд засобів розробки, перш за все Adobe Flash Professional и Adobe Flash. Adobe Flash або просто Flash — мультимедійна платформа компанії Adobe

Systems, що призначена для створення веб-доданків, яка використовується анімації і інтерактивних додатків, програвання відео- та аудіозаписів та ін. [13]

Flash-Файли мають розширення .swf і для перегляду вимагають наявності Adobe Flash Player, що може бути встановлений як плагін у браузер. Вихідні файли з розширенням .fla створюються в середовищі розробки Macromedia Flash, а потім компілюються в зрозумілий для Flash Player формат — .swf [53]

Одним з призначень даної технології є робота над анімацією, що представляє собою суміш комп'ютерної та рисованої. За допомогою Flash розробник має можливість виготовляти барвисті анімаційні заставки, певні елементи яких можуть «реагувати» на рухи миші, міні-ігри, озвучені мультиплікаційні кліпи і багато іншого.

Adobe Flash має інструменти для роботи з векторною, растровою і частково з тривимірною графікою, а також підтримує потокову трансляцію аудіо і відео.

Flash використовує вбудовану мову програмування ActionScript. ActionScript - це скриптова мова програмуваня, що дозволяє запрограмовувати Adobe Flash-кліпи та додатки. ActionScript, як і JavaScript, базується на ECMAScript — стандарті скриптових мов, тому в обох мовах дуже схожий синтаксис. [6]

Серед проблем, що обмежують можливості використання flash, наявність встановленої спеціальної програми - Flash Player, що робить технологію не цілком надійною для розробників, бо ніхто не гарантує, що веб-додаток на основі Flash буде взагалі відтворено. Додатковою проблемою можуть стати аплети, які займають великі обсяги пам'яті та сильне завантаження ресурсів комп'ютера. [52] Тому замість Flash не використовують для серйозних вебдодатків, там, де взаємодія з користувачем повинна бути без шкоди красі, звичайно використовується Javascript, або взагалі не використовуються ніякі технології крім тих, що 100% працюють (HTML, CGI).

Також для розробки деяких об'єктів можна використовувати додаткові програми. Наприклад, при розробці кросворду була використана програма EclipseCrossword, яка за введеними словами конструює кросворд та експортує його у вигляд, потрібний для застосування на сайті.

#### **2.11 Висновки за розділом**

- Зміст навчальної дисципліни у навчальному веб-ресурсі має відповідати чинним державним стандартам, сучасним та потенційним вимогам до компетентності учнів.
- Ефективне навчання з використанням веб-ресурсів навчального призначення потребує певного початкового набору знань, умінь і навичок. Перш за все, для продуктивного навчання учень повинен бути знайомим із науковими основами самостійної навчальної праці, мати певні навички поводження з комп'ютером тощо.

Зауважимо, що нормативною основою створення веб-ресурсу з будь-якої навчальної дисципліни є навчальний план, характеристики якого безпосередньо визначають зміст навчальної дисципліни, форми, методи, технології та засоби організації опанування дисципліною.

Запропонований навчальний веб-ресурс повинен мати достатньо традиційний інтерфейс, а послідовність дій учня у процесі навчання починається з визначення локації ресурсу, ознайомлення з інтерфейсом ресурсу, реєстрації, послідовному засвоєнні теоретичного матеріалу, його закріпленні у процесі виконання лабораторних робіт, перевірці рівня засвоєння набутих знань під час тестування. [29].

Комп'ютерний курс повинен бути інтуітивно зрозумілим як учням, так і вчителю, мати просту систему управління. Система повинна представляти матеріали уроків різними способами, такими як текст, малюнки, таблиці, слайди, відео, аудіо, а також поєднувати їх, підвищувати інтерес учнів до

навчання та самостійного оволодіння предметом, здійснювати поточний та підсумковий контроль знань.

Програма повинна забезпечувати такі функції: інформаційну – забезпечення передачі предметного змісту навчання, систематизуючу – забезпечення послідовності навчального матеріалу в систематизованій формі, самоосвіти – формування бажання та уміння вчитися самостійно.

Для реалізації проекту було обрано мову програмування PHP з використанням бази даних MySQL та залученням технології Flash. Розробка сторінок буде проводитися із застосуванням HTML та CSS. Для того щоб не встановлювати необхідне забезпечення окремо, вирішено встановити програмний пакет Denwer. У ньому містяться всі необхідні засоби: сервер Apache, інтерпретатор PHP та засіб роботи з базою даних phpMyAdmin.

# **3 ТРЕТІЙ РОЗДІЛ ПРАКТИЧНА ЧАСТИНА РОЗРОБКИ КУРСУ**

## **3.1 Загальні відомості про створення курсу**

У процесі створення архiтектури системи необхідно розробити специфiкацiї вимог до проектованої системи, концептуальні моделi предметної областi, специфiкацiї обробки даних в проектованої системi, специфiкацiї користувальницького iнтерфейсу системи, специфiкацiї дiяльностi в предметної областi з урахуванням впровадження системи. [29]

На сьогоднішній день структурний та об'єктно-орієнтований підходи є основними підходами до створення навчальних систем.

В об'єктно-орiєнтованому пiдходi видiляються такі ключові поняття як об'єкт та клас. Об'єкт – щось цiлiсне, чим можна оперувати без урахування наявностi iнших подiбних предметiв розгляду, характеристиками об'єкту є стан, поведiнка та ідентичність. Клас – сукупність розглянутих об'єктiв iз загальною структурою i поведiнкою. [29]

Об'єктно-орiєнтований пiдхiд принципово вiдрiзняється вiд структурного, насамперед, тим, що при такому пiдходi логiчна структура системи вiдображається абстракцiями у виглядi класiв i об'єктiв, а при структурованому - алгоритмами i певними видiленими множинами. Об'єктно-орiєнтований пiдхiд виділяється низкою зручностей, не наявних у інших підходах. Перш за все, такий підхід дозволяє створювати системи, що задовольняють законам структурованих складних систем. [29]

Основні переваги, що надає об'єктно-орієнтований пiдхiд [29]:

- використання демонстративних можливостей об'єктних мов програмування;
- підвищення рiвня унiфiкацiї розробки i придатності для повторного використання не тiльки програм, а й проектiв, що, врештi-решт, веде до розгалуження i розширення середовища розробки;
- компактність розроблених систем;
- зменшення ризику зупинки розробки складних систем до досягнення всiх поставлених цiлей, насамперед тому, що процес iнтеграцiї окремих частин системи розподіляється на весь час розробки, а не перетворюється на одноразову подiю;
- розбиття виконання проекту на ряд функціонально завершених етапiв проектування, що також зменшує ступiнь ризику неотримання очiкуваного ефекту;
- спрощення процесу внесення змiн в подальшому за рахунок побудови систем на основi стабiльних промiжних описів

Проектування інформаційної системи містить низку обов'язкових етапів, показаних на рисунку 3.1.1

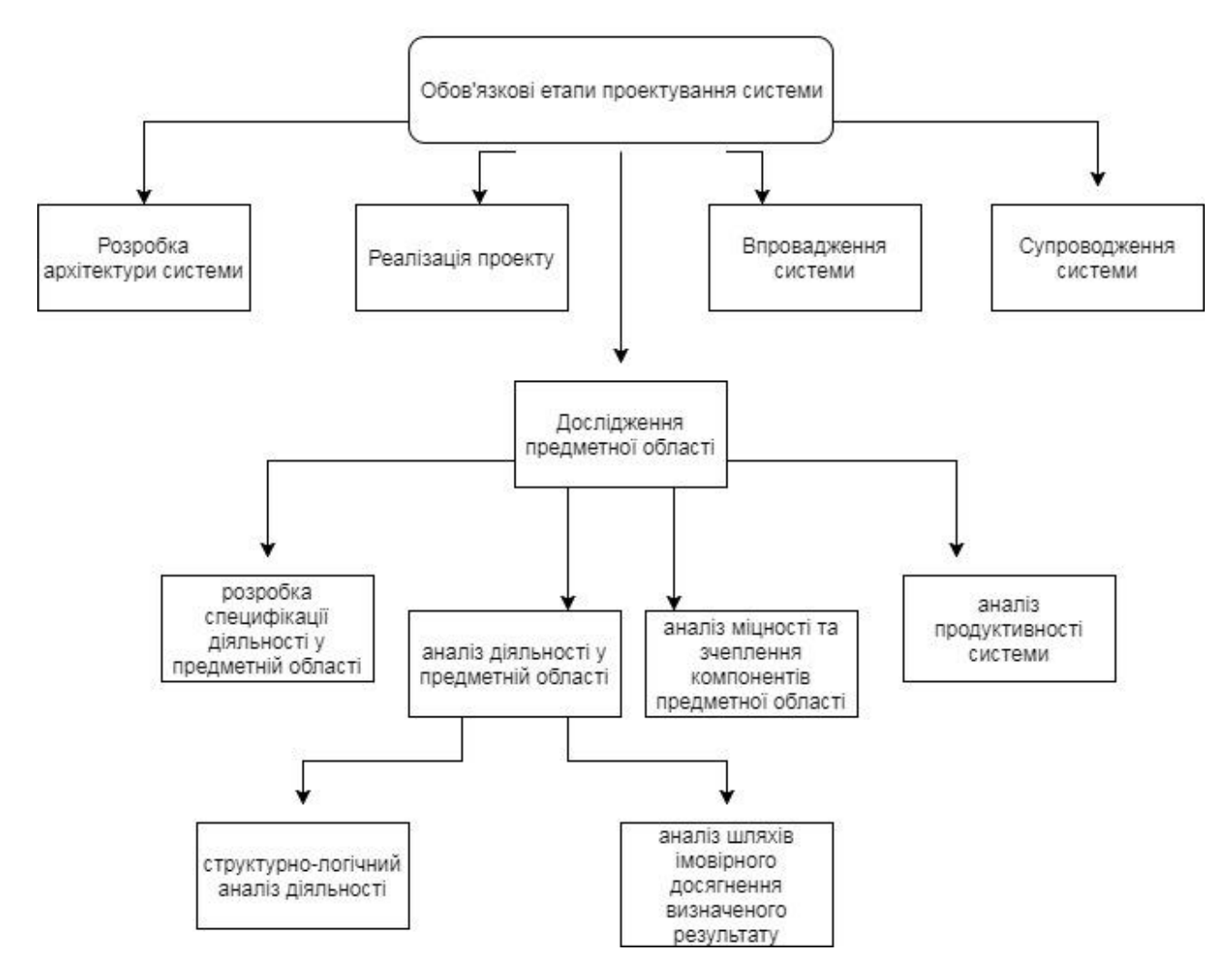

Рис. 3.1.1 - Обов'язкові етапи проектування системи

Виготовлення сайтів як працюючих цілісних інформаційних ресурсів і систем - складний процес, що залучає працю різних фахівців. Такий вид діяльності називають веб-розробкою. Приватні особи або організації створюють сайти своїми силами або звертаються до розробників – фрилансерів або спеціальних компаній. Відносини між замовником і виконавцем регулюється за допомогою договорів, технічних завдань, спеціальних систем (різних сайтів, які виступають посередником між замовником і фрілансерами), або усною домовленістю. Замовлена робота може являти собою як повний комплекс створення сайту, аж до вигадування назви та реєстрації домена, так і розширення сайту, технічну оптимізацію і редизайн. [14]

У розробці сайтів можна виділити такі етапи:

- підготовка;

- формування технічного завдання;

- створення дизайну;
- верстка сторінок;
- створення технологічної основи;
- розміщення в Інтернет.

Перш ніж розпочати роботу над продуктом, потрібно чітко уявляти, що в результаті має бути, а також розглянути перспективи розвитку сайту.

Перед розробником постають такі питання:

- Навіщо створюється сайт;
- Якою буде тематика сайту;
- Яким буде тип сайту;
- Чим відрізнятиметься новий сайт від сайтів з такою ж тематикою;
- Якою буде аудиторія сайту (стать, вік, інтереси).
- Якого роду сервіси будуть присутні на сайті (форум, каталог, пошта).
- Які є перспективи подальшого розвитку.

Перед тим, як створювати сайт спочатку потрібно визначитися з темою для Вашого майбутнього сайту, подумати про кількість людей, що цікавляться даною темою, про кількість сайтів-конкурентів. Чим більше сайтів з подібною темою висвічується в пошукових системах, тим менше відвідувачів буде на Вашому сайті, тим складніше буде залучати відвідувачів. [9]

Потрібно добре подумати про інформацію, яка буде розміщена на сайті. Чим менше за цією темою буде сайтів в пошуковиках, тим більше буде відвідувачів і тим більший дохід в майбутньому приноситиме сайт. [9]

В подальшому, для сайту необхідна постійна підтримка в актуальному стані. Треба постійно стежити за своєчасним оновленням ресурсу і вилученням з сайту сторонньої, недостовірної або застарілої інформації.

Також при створенні сайту є етап формування технічного завдання на розробку сайту. Технічне завдання - текстовий документ, в якому дуже детально прописуються: [9]

- мета створення сайту і його цільова аудиторія;
- структура і функціонал веб-сайту, кількість сторінок в кожному розділі;
- робота динамічних модулів;
- побажання по дизайну (кольору, використання фірмового стилю, співвідношення графіка / текст і т.д.);
- використовувані технології (HTML, Flash, PHP та ін.);
- порядок надання, обробки або створення графічної і текстової інформації;
- технічні вимоги до сайту (браузери, дозволи моніторів, і т.п.).
- прототип сайту (не обов'язково, але бажано).

«Технічне завдання є основним документом, на основі якого здійснюються всі наступні етапи розробки, його відсутність зазвичай призводить до плачевних результатів. Розробка цього документу - процес двосторонній, замовник повинен сформувати цілі сайту, описати його цільову аудиторію і висловити побажання по функціоналу, а виконавець зобов'язаний обробити і структурувати інформацію, отриману від замовника і технічною мовою в текстовому документі описати, як буде працювати майбутній проект.» [3]

Після створення технічного завдання розробляються попередні версії сторінок. Це дозволяє візуалізувати дизайн і створити структурний макет вебсайту.

Робота над дизайном сайту передбачає наступні стадії:

- аналіз вимог призначеного для користувача інтерфейсу;
- організація інтуїтивно зрозумілого інтерфейсу та навігації;
- розробка концепції дизайну створення рішення, яке найкращим чином представляє всі функціональні можливості проекту, задовольняє запитам цільової аудиторії і при цьому відповідає всім вимогам до функціональсті сайту.

Результатом роботи на етапі розробки дизайну і архітектури проекту стануть ескізи всіх типових сторінок веб-сайту.

Після того як дизайн готовий можна переходити до наступного етапу верстка сторінок.

Верстка - це процес перетворення ескізу сторінки в HTML і CSS код, тобто створення коду веб-сторінки за допомогою відповідної мови розмітки такими можуть бути, наприклад, HTML, XHTML, XML та оформлення раніше створеного коду сторінки за допомогою вбудованих засобів мови розмітки, або ж за допомогою каскадних таблиць стилів CSS. [16]

На підставі технічного завдання та затвердженої концепції дизайну розроблюється оптимальна структура бази даних, створюються діючі шаблони всіх розділів сайту, а також розроблюються і налаштовуються інтерактивні сервіси. [3]

Паралельно проводиться розробка механізмів та інтерфейсів системи адміністрування сайту, яка дозволить співробітникам компанії оперативно оновлювати матеріали сайту і налаштовувати сервісні функції. [3]

На даному етапі створюється робоча версія сайту, готова до наповнення текстовими і графічними матеріалами.

Дуже часто етап програмування і верстки об'єднують в один. На дрібних і середній проектах обидві дії в стані виконати одна людина. На великих проектах в силу специфіки робіт ці етапи поділяють. [3]

На етапі програмування (як правило, з використанням DHTML, PHP, Perl, ASP і баз даних) відбувається створення всіх сторінок сайту, визначається порядок роботи меню, розставляються гіперпосилання, створюється динаміка на сайті, програмуються такі складові, як гостьова книга, форум , новинна стрічка та ін. [3]

Якщо сайт повинен мати адміністраторський інтерфейс то він створюється саме на етапі програмування.

В результаті роботи верстальника і програміста виходить основа сайту, тобто сайт без інформаційного наповнення. Фізично сайт в такому вигляді являє собою набір файлів. [3]

Після проходження всіх етапів створення сайту, перевірки на валідність та кросбраузерність, адаптування під різні розміри екранів, написання скриптів з'являється можливість викласти сайт у мережу.

Цей етап можна розділити на чотири частини.

В першу чергу обирається доменне ім'я сайту - адреса сайту. Після вибору доменного імені його потрібно купити. Ціни на домени різні і залежать від кількох показників. Приклад сайтів, на яких можна придбати домени: www.101domain.ua/vse-domennie-imena, www.ukraine.com.ua/domains, www.2domains.ru.[16]

При підборі домену бажано керуватися трьома принципами:

- ім'я повинно бути коротким (чим коротше, тим краще);
- ім'я повинно легко запам'ятовуватися;
- ім'я має відображати суть сайту. [16]

Після покупки домену необхідно купити хостинг. Якщо домен – це адреса вашого сайту, то хостинг - це безпосереднє сховище всіх файлів вашого сайту. Сайти - www.ukrnames.com, freehost.com.ua. [16]

Після покупки хостингу ви отримуєте від хостера (власника сервера, де будуть зберігатися файли вашого сайту) dns, який потрібно буде прописати в налаштуваннях доменного імені.[16]

І, нарешті, останній етап - перенести сайт на хостинг. Тобто, завантажити файли вашого сайту на сервер хостера, щоб його побачили користувачі глобальної мережі.[16]

У процесі дослідження нами були сформульовані додаткові вимоги до веб-сайту навчального призначення з дисципліни «Інформатика», придатного для використання в середовищі Інтернет:

- гнучкiсть, зручність для адмiнiстраторiв системи управлiння структурою;

- веб-сайт повинен пiдтримувати використання графiчних вставок, анiмацiї, що повиннi пiдсилювати емоцiйно-цiннiсний компонент змiсту, формувати мотивацiю;
- для користувачiв повинна бути реалiзована можливiсть проходження тестiв онлайн, результати повинні статистично опрацьовуватись, відображатися у виді рейтингу осіб, що проходять тестування.
- створення системи управлiння навчальним контентом, яка б дозволяла надавати доступ до теоретичного матеріалу, виконувати лабораторнi роботи, тестування, здійснювати поточний та підсумковий контроль рівня набутих знань та забезпечувати динамічне оновлення навчального матеріалу.

Реалізація проекту була здійснена мовою програмування PHP з використанням бази даних MySQL та залученням технології Flash. Для того щоб не встановлювати необхідне забезпечення окремо, вирішено встановити програмний пакет Denwer. У ньому містяться всі необхідні засоби: сервер Apache, інтерпретатор PHP та засіб роботи з базою даних phpMyAdmin. Обране програмне забезпечення у сукупності дозволило реалізувати наступні можливостi:

- розробку дизайну веб-ресурсу, управлiння системою та її складовими;
- простоту встановлення та прозорість налаштувань;
- пiдтримку веб-стандартiв (XHTML, CSS);
- можливiсть автоматичного встановлення та оновлення версiї безпосередньо з панелi адмiнiстратора;
- наявність значної кількості бiблiотек «тем» i «плаґiнiв»; придатність потенцiалу архiтектури для реалiзації складних рiшень;
- наявнiсть українського перекладу.

Передбачається, що цільовою аудиторією будуть учні п'ятого класу, яким за планом потрібно вивчати дисципліну «Інформатика», також для контролю

виконання практичних завдань та супроводу учнів сайтом будуть користуватися один чи декілька викладачів даної дисципліни.

Додатковою функцією має бути організація реєстрації школярів. Це потрібно для контролю за проходженням курсу, а також для отримання оцінки за курс.

У визначенні дидактичних функцій навчального курсу ми спиралися на систему функцій підручника, розроблену Й.Я. Ривкіндом, що рекомендований Міністерством освіти і науки України, та який широко застосовується педагогами різних шкіл.

# **3.2 Загальна структура сайту**

Відповідно до виявлених психолого-педагогічних особливостей навчання інформатики перерахуємо структурні блоки досліджуваного курсу у вигляді схеми, що представлена на рисунку 3.2.1

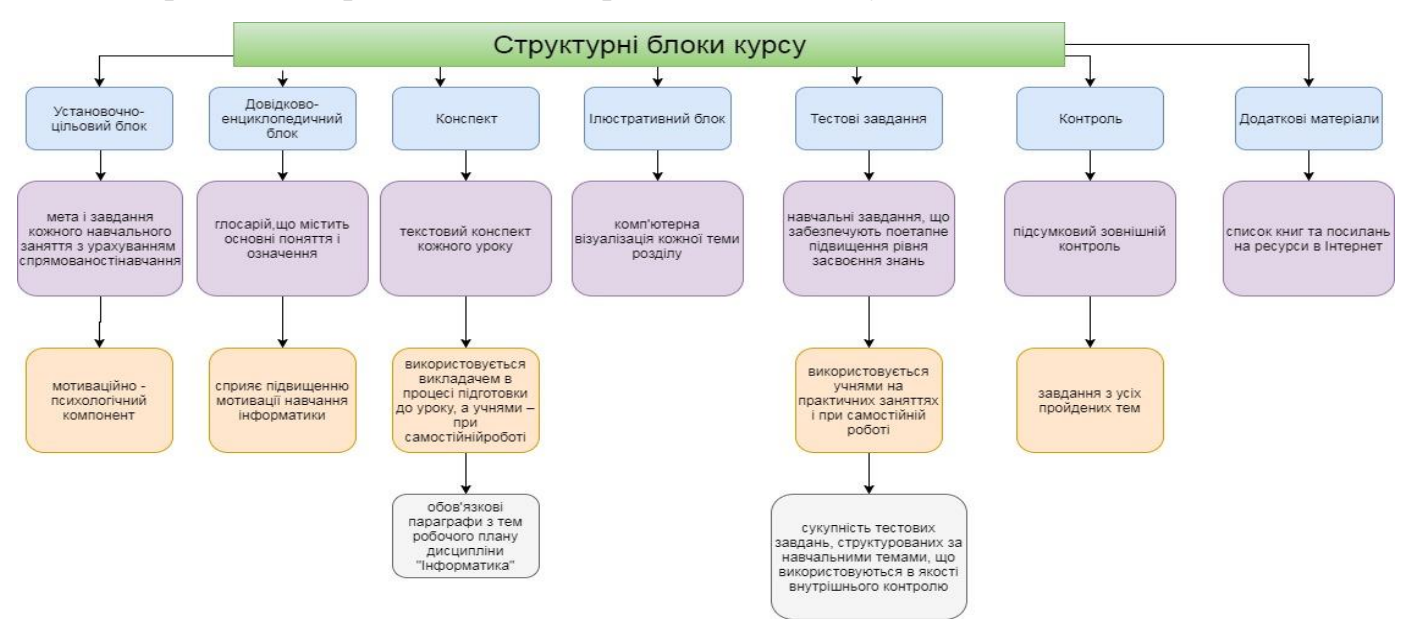

На рис. 3.2.2 представлений варіант схеми сайту.

Рисунок 3.2.1 – Структурні блоки курсу

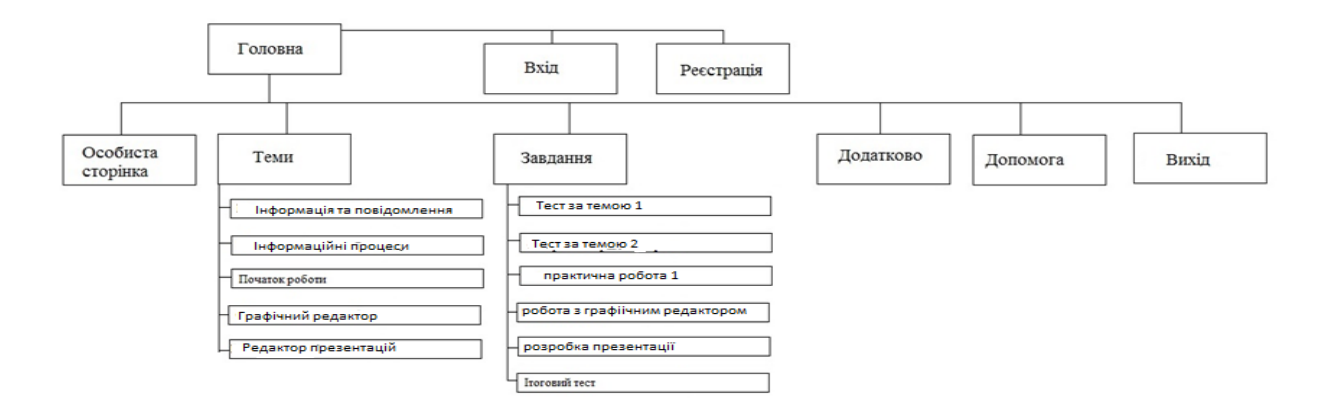

Рисунок 3.2.2 - Структура сайту

Відповідно до розробленої структури потрібно спроектувати всі сторінки сайту. Як і планувалося на етапі постановки завдання, сайт має містити всі необхідні структурні і навігаційні елементи: форму авторизації/реєстрації, навігаційне меню (у вигляді текстових посилань у супроводі відповідних зображень).

Сайт складається з багатьох файлів, на рисунку 3.2.3 показано структуру файлів.

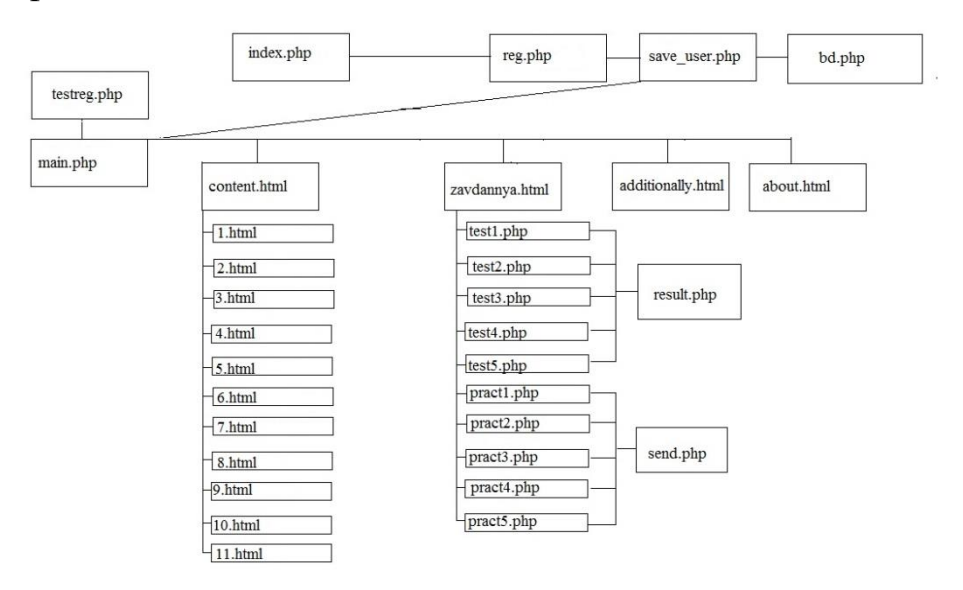

Рисунок 3.2.3 - Структура файлів сайту
### Схема курсу зображена на рисунку 3.2.4.

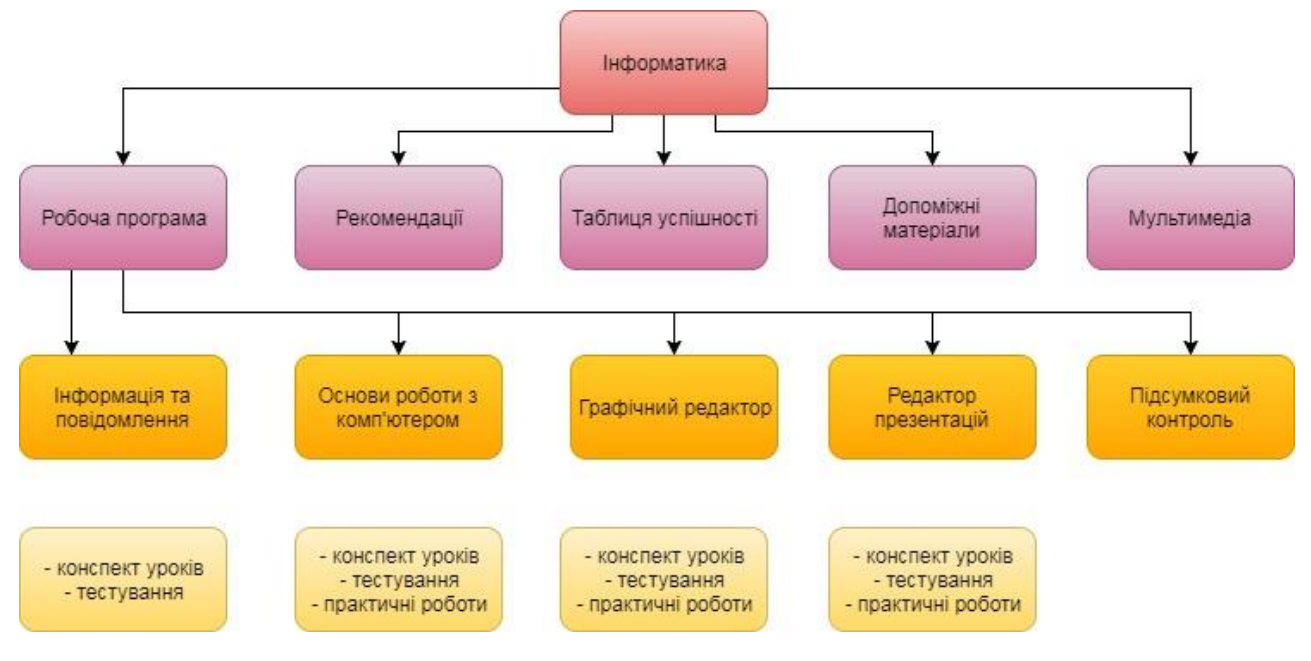

### Рисунок 3.2.4 – Схема курсу

На сайті викладено весь необхідний матеріал для учнів 5 класу:

- робочу програму;
- конспекти уроків;
- практичні роботи;
- тести;
- завдання для самостійного опрацювання.

Крім того, на сайті є додаткові корисні матеріали – глосарій, список книг та інших джерел з мережі Інтернет.

За основу теоретичної частини курсу було взято матеріал, що містився у навчальному посібнику Ривкінда[121]. Практична частина курсу представлена лабораторними роботами відповідно до робочої навчальної програми дисципліни, поточний та підсумковий контроль набутих знань здійснювався у тестовій формі, навички та вміння оцінювалися у процесі захисту лабораторних робіт, за результатами контрольних робіт та самостійної позааудиторної роботи учнів.

При підготовці матеріалів потрібно сформулювати тему, мету та завдання кожного уроку, визначити його структуру, дібрати навчальний матеріал, що відповідає меті, визначити методи перевірки засвоєння вивченого та оцінювання, продумати інструктаж до виконання практичних робіт, ігор, тестів та підсумки уроку.

Основою для розробки уроків курсу можуть бути конспекти уроків, розроблені вчителем, презентації, інші дидактичні матеріали. При вивченні відповідних тем на практичних завданнях бажано використовувати інтерактивні та ігрові задачі, наприклад, задачі міжнародного конкурсу з інформатики «Бобер».

Існують інформаційні ресурси, такі, як http://thefuture.tilda.ws/about, на яких розміщуються науково-популярні статті про новітні технології для учнів та вчителів, і які також можуть бути корисними у визначенні з майбутньою професією. Напрямки, які охоплюють матеріали ресурсу: 3D-друк, Інтернет речей, Розумний дім, використання дронів та інше.

При розробці уроків також можна використовувати безкоштовний масовий відкритий онлайн-курс «Алгоритми і проекти Scratch» на українській платформі масових відкритих онлайн-курсів "Prometheus" (https://edx.prometheus.org.ua/courses/course-v1:KPI+Scratch101+2017\_T1/about). Даний курс охоплює теми «Алгоритми і програми» та «Проектна діяльність» навчальної програми «Інформатика» для учнів 5–9 класів загальноосвітніх навчальних закладів, які вивчали інформатику в 2-4 класах.

Учні п'ятого класу відразу отримують власні дані для входу на сайт, тому з самого початку навчання мають доступ до всіх необхідних матеріалів. З сайтом системи легко працювати, він має зручний, інтуїтивно зрозумілий інтерфейс (рис. 3.2.5).

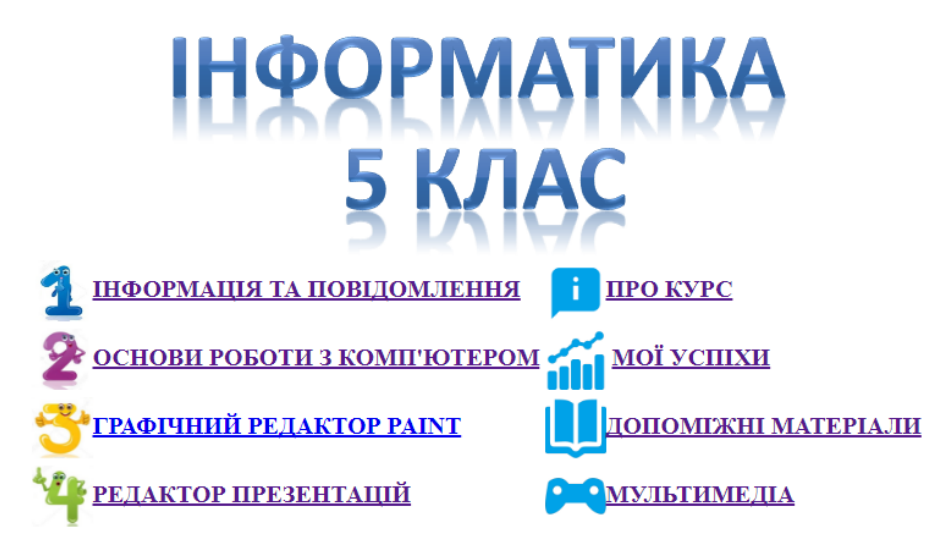

Вихід

Рисунок 3.2.5 – Інтерфейс курсу

# **3.3 Розробка бази даних**

Для роботи вирішено використати вже створену базу даних mysql, додавши до неї необхідні таблиці.

Таблиць потрібно дві: перша – для збереження реєстраційних даних користувачів та реалізації авторизації на сайт, друга – для збереження оцінок користувачів.

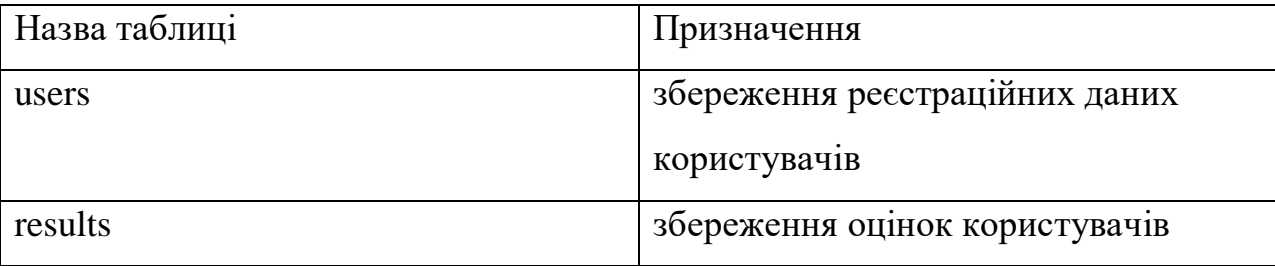

Табл. 3.3.1 Таблиці бази даних

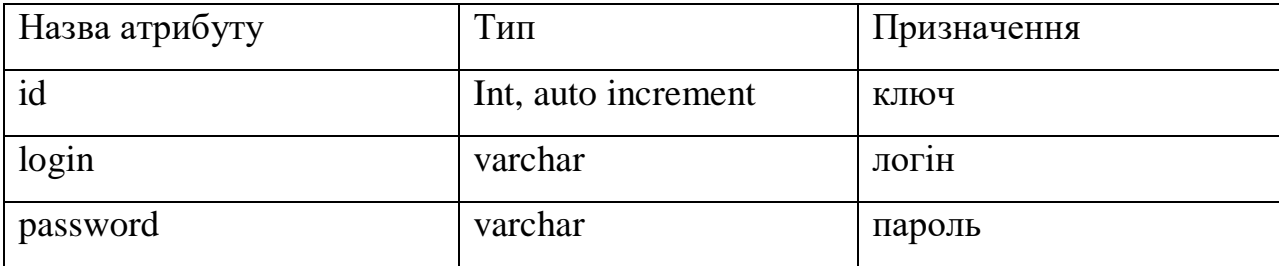

| Назва атрибуту | Тип                 | Призначення    |
|----------------|---------------------|----------------|
| id             | Int, auto increment | ключ           |
| personid       | varchar             | ЛОГІН          |
| sum            | int                 | оцінка         |
| task           | int                 | номер завдання |

Табл. 3.3.2 Таблиця users

Табл. 3.3.3 Таблиця results

### **3.4 Розробка сторінок**

Сайт має бути лаконічним, інтуїтивно зрозумілим, щоб не відволікати учня від роботи. Колірна схема сайту не повинна складатися з багатьох кольорів. Для зручності доступу потрібно організувати меню та розділити на окремі сторінки лекції та завдання. Для додання стилів на сторінку використано зовнішню таблицю стилів css.

Для початку користування курсом потрібно пройти авторизацію чи реєстрацію користувача. На рисунку 3.4.1 можемо побачити інтерфейс початкової сторінки авторизації.

# IA

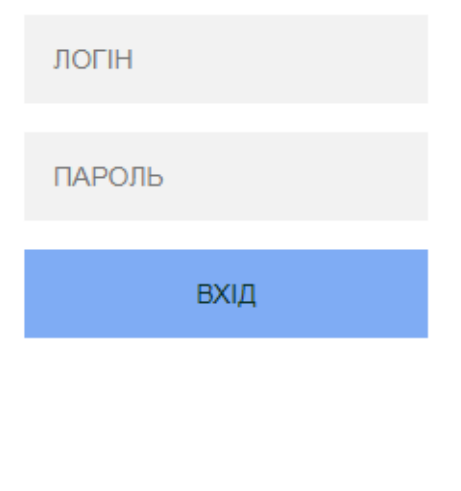

### РЕЄСТРАЦІЯ

Рисунок 3.4.1 - Сторінка авторизації

Дані з форми передаються у файл testreg.php. Подальша робота заснована на сесіях, за їх допомогою виконується розрізнення користувачів.

Для реалізації реєстрації використано скріпти php, за їх допомогою виконується взаємодія з базою даних. Для того щоб зареєструватися на сайті користувачу потрібно натиснути кнопку «Реєстрація». Після цього він потрапить на сторінку з формою реєстрації, яка показана на рисунку 3.4.2 Форма реєстрації створюється у файлі reg.php.

Після введення даних треба натиснути кнопку «Зареєструватися». Форма відправить дані у файл save\_user.php, до якого підключається файл bd.php, в якому реалізовано підключення до бази даних.

-92 -26 **PECCTPAINE** Ваш логін: Ваш пароль: SÃ.  $\sim$ ä. **ЗАРЕЄСТРУВАТИСЯ** 

Рисунок - 3.4.2 Сторінка реєстрації нового користувача

Якщо користувач не ввів логін або пароль, то з'явиться сторінка з попередженням (рис. 3.4.3)

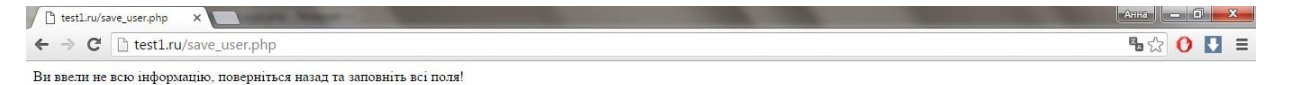

Рис. 3.4.3 Сторінка попередження

Якщо обраний логін вже існує у базі даних, то з'явиться інша сторінка(рис. 3.4.5)

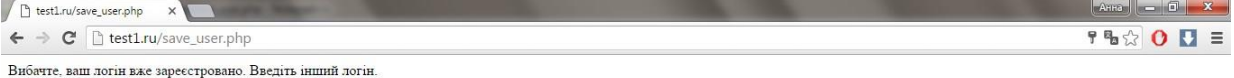

Рис. 3.4.5 Сторінка попередження

Якщо дані були введені правильно і введений логін ще не зайнятий, то користувач потрапить на сторінку (рис. 3.4.6)

Рис. 3.4.6 Сторінка успішної реєстрації

Після авторизації користувач потрапляє на сторінку користувача (рис. 3.2.5) – main.php. Головна сторінка містить всі основні структурні елементи, перехід по яких здійснюється за допомогою гіперпосилань. Для роботи учень обирає тему для проходження – «Інформація та повідомлення», «Основи роботи з комп'ютером», «Графічний редактор Paint», «Редактор презентацій», теми та зміст їх матеріалів відповідають шкільній програмі.

Якщо в користувача виникнуть питання з користування сайтом, то він може перейти на сторінку «Про курс» (рис 3.4.7). Ця сторінка знаходиться у файлі about.html.

Сторінка містить інформацію про цільову аудиторію сайту, призначення курсу, короткі дані про дисципліну, що буде вивчатися.

|  | .              | Курс призначений для учнів 5 класу середньої школи для інформаційно-комунікаційної підтримки вивчення дисципліни "Інформатика". Може бути корисним    |  | $-1$ $-1$ $-1$ $-1$                                                                                  |  |
|--|----------------|----------------------------------------------------------------------------------------------------|--|----------------------------------------------------------------------------------------------------|--|
|  | contract and   | учням для систематизації та поглиблення знань з інформатики при підготовці домашніх завдань, самостійному навчанні, а також викладачам для супроводу  |  | $\sim$ $\sim$                                                                                        |  |
|  | $-1$ $-1$ $-1$ | проведення уроків                                                                                                    |  |                                                                                                    |  |
|  |                |                                                                                                    |  | $\begin{array}{ccccccccccccc} \bullet & \bullet & \bullet & \bullet & \bullet & \bullet \end{array}$ |  |
|  | $\cdots$       | IHФOPMATИКА (від англ. informatics, information science; нім. Informatik; рос. информатика) — дисципліна, що вивчає структуру і загальні властивості  |  |                                                                                                    |  |
|  | .              | інформації, а також методи і (технічні) засоби її створення, перетворення, зберігання, передачі та використання в різних галузях людської діяльності. |  |                                                                                                    |  |
|  |                | Основне теоретичне завдання інформатики полягає у визначенні загальних закономірностей, відповідно до яких створюється інформація, відбувається її    |  |                                                                                                    |  |
|  |                | перетворення, передавання та використання у різних сферах діяльності людини.                                                                          |  |                                                                                                    |  |
|  |                |                                                                                                    |  |                                                                                                    |  |
|  |                | Курс містить 4 теми                                                                                                    |  |                                                                                                    |  |
|  |                |                                                                                                    |  |                                                                                                    |  |
|  |                |                                                                                                    |  |                                                                                                    |  |
|  |                | ІНФОРМАЦІЯ ТА ПОВІДОМЛЕННЯ:<br>ОСНОВИ РОБОТИ З КОМП'ЮТЕРОМ:                                                                                           |  |                                                                                                    |  |
|  |                |                                                                                                    |  |                                                                                                    |  |
|  |                | • Складові комп'ютера.                                                                                                    |  |                                                                                                    |  |
|  |                | • Види сучасних комп'ютерів.                                                                                                    |  |                                                                                                    |  |
|  |                | Повідомлення Інформація.                                                                                                    |  |                                                                                                    |  |
|  |                | • Об'єкти та їх властивості. Класифікація об'єктів.<br>Інформаційні процеси.                                                                          |  |                                                                                                    |  |
|  | .              | • Робочий стіл. Меню, їх призначення.<br>Дані та пристрої для роботи з ними                                                                           |  |                                                                                                    |  |
|  |                | Комп'ютерна програма. Вікно програми. Операції над вікнами.                                                                                           |  |                                                                                                    |  |
|  |                | • Поняття про файл і папку(каталог).                                                                                                    |  |                                                                                                    |  |
|  |                |                                                                                                    |  |                                                                                                    |  |
|  |                | ГРАФІЧНИЙ РЕДАКТОР РАІNТ:<br>РЕДАКТОР ПРЕЗЕНТАЦІЙ:                                                                                                    |  |                                                                                                    |  |
|  |                |                                                                                                    |  |                                                                                                    |  |
|  |                | • Компютерна презентація та її об'єкти                                                                                                    |  |                                                                                                    |  |
|  |                | Поняття графічного редактора. Середовище графічного редактора Paint<br>Редактор презентацій                                                           |  |                                                                                                    |  |
|  |                | Графічні об'єкти. Інструменти для малювання геометричних фігур<br>• Вставляння та опрацювання графічних обектів                                       |  |                                                                                                    |  |
|  | .              | Інструменти вільного малювання та опрацювання зображень<br>Створення та опрацювання текстових обектів                                                 |  |                                                                                                    |  |
|  |                | Редагування графічних зображень<br>Розробляння плану створення презентації. Фотоальбом                                                                |  |                                                                                                    |  |
|  | $-1$ $-1$ $-1$ | Додавання текстових написів до графічного зображення<br>Створення презентацій                                                                         |  |                                                                                                    |  |
|  |                |                                                                                                    |  |                                                                                                    |  |
|  |                |                                                                                                    |  |                                                                                                    |  |
|  |                | Кожен розділ курсу супроводжується набором завдань та вправ для контролю та самоконтролю                                                              |  |                                                                                                    |  |
|  |                |                                                                                                    |  |                                                                                                    |  |
|  |                | Заключна частина курсу "Ітогове тестування" містить набір тестових завдань з усіх викладених тем                                                      |  |                                                                                                    |  |
|  |                |                                                                                                    |  |                                                                                                    |  |
|  |                | У цілому, зміст курсу відповідає освітньому стандарту середньої школи                                                                                 |  |                                                                                                    |  |
|  | .              |                                                                                                    |  | .                                                                                                    |  |

Рис. 3.4.7 Сторінка відомостей про курс

Сторінки містять панель, що здійснює потрібну навігацію - меню - «Головна», «Допоміжні матеріали», «Допомога», «Мої успіхи», «Мультимедія», «Вихід».

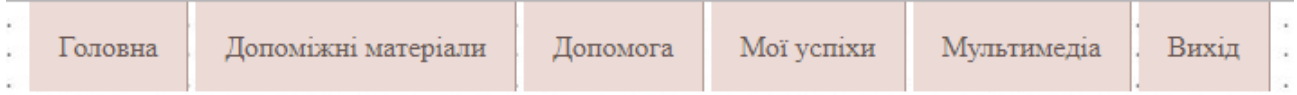

## Рис 3.4.8 Панель меню

Розглянемо вміст тем на прикладі теми «Інформація та повідомлення» (рис.3.4.9). Сторінка має такі елементи, як теоретичні матеріали, тестування, ігрові задачі – кросворд, ребуси.

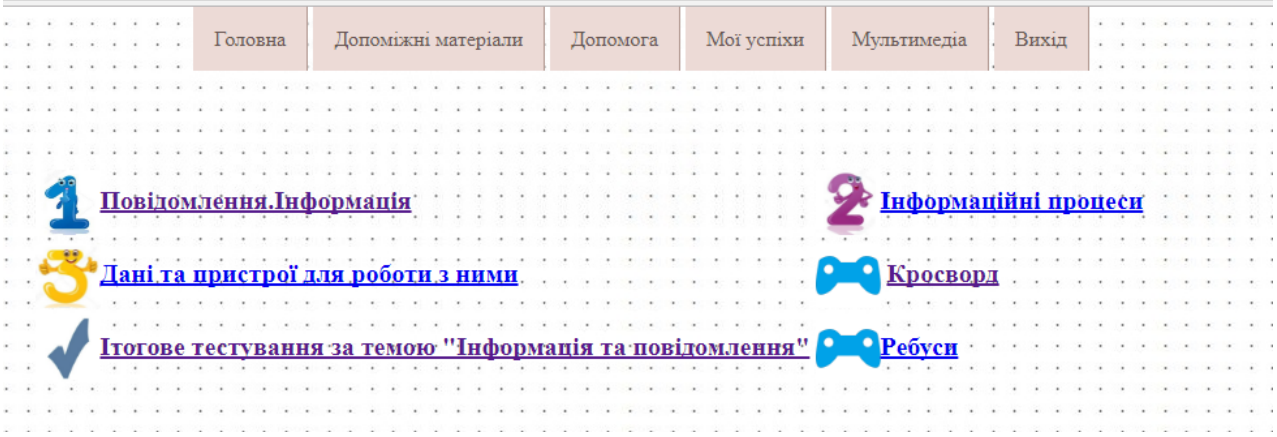

Рисунок 3.4.9 – Сторінка «Інформація та повідомлення»

Кросворд (рис. 3.4.10) та ребус (рис. 3.4.11) створенні для зацікавлення учнів та зміни діяльності від простого теоретичного матерілу.

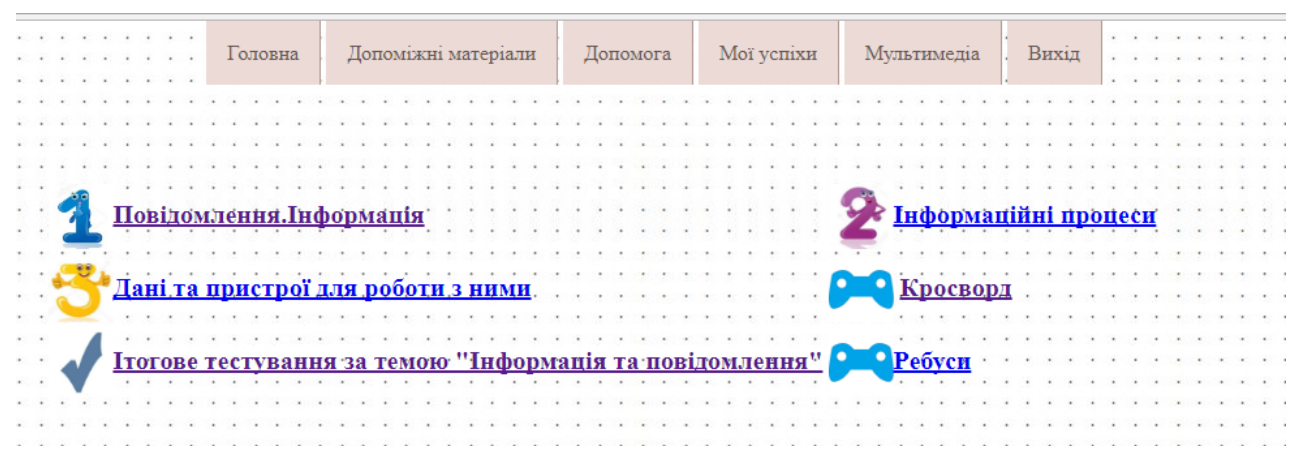

Рисунок 3.4.10 - Кросворд

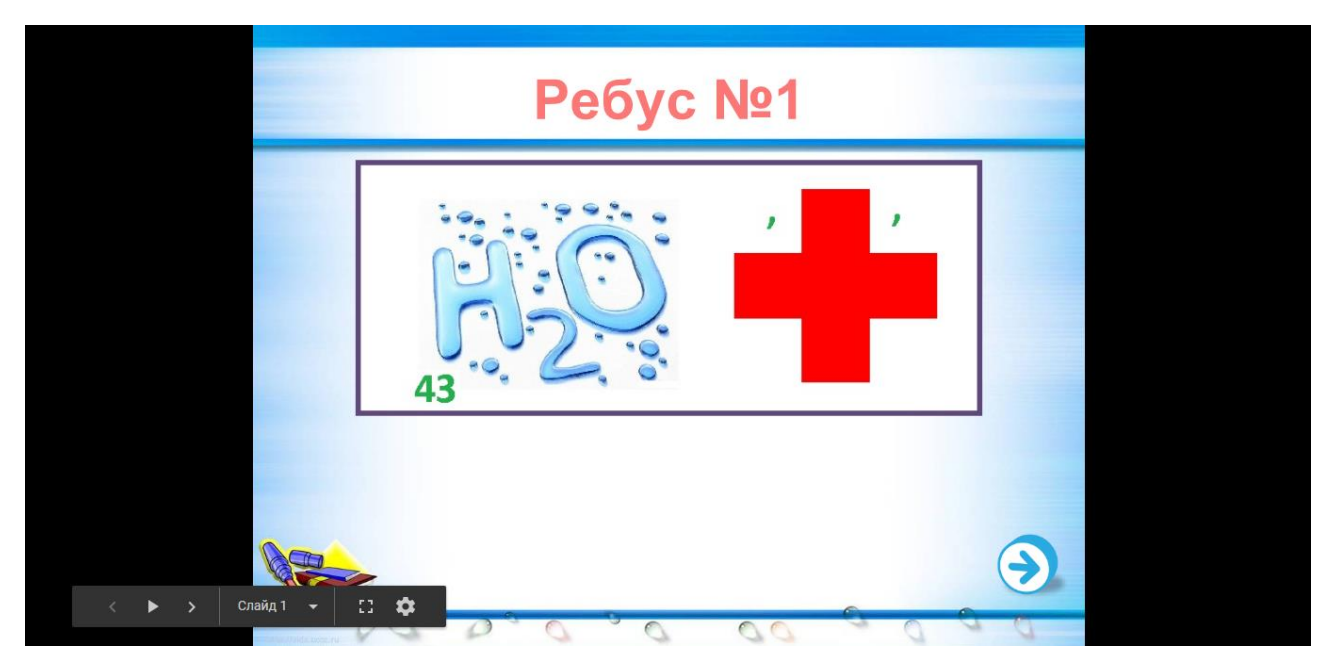

Рисунок 3.4.11 – Ребус

Приклад теоретичних матеріалів уроку приведено на рисунку 3.4.12

Після прочитання тексту пропонується пройти тестування за пройденим матеріалом (рис. 3.4.13), результати тесту заносяться до таблиці успішності (рис.3.4.14).

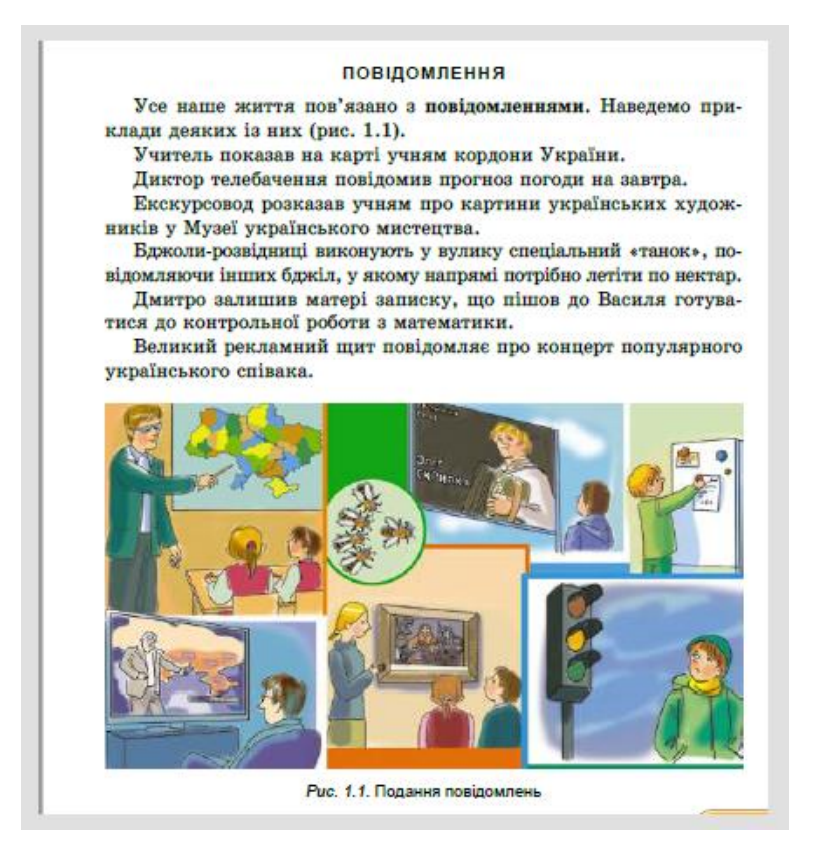

Рисунок 3.4.12 – Теоретичний матеріал

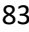

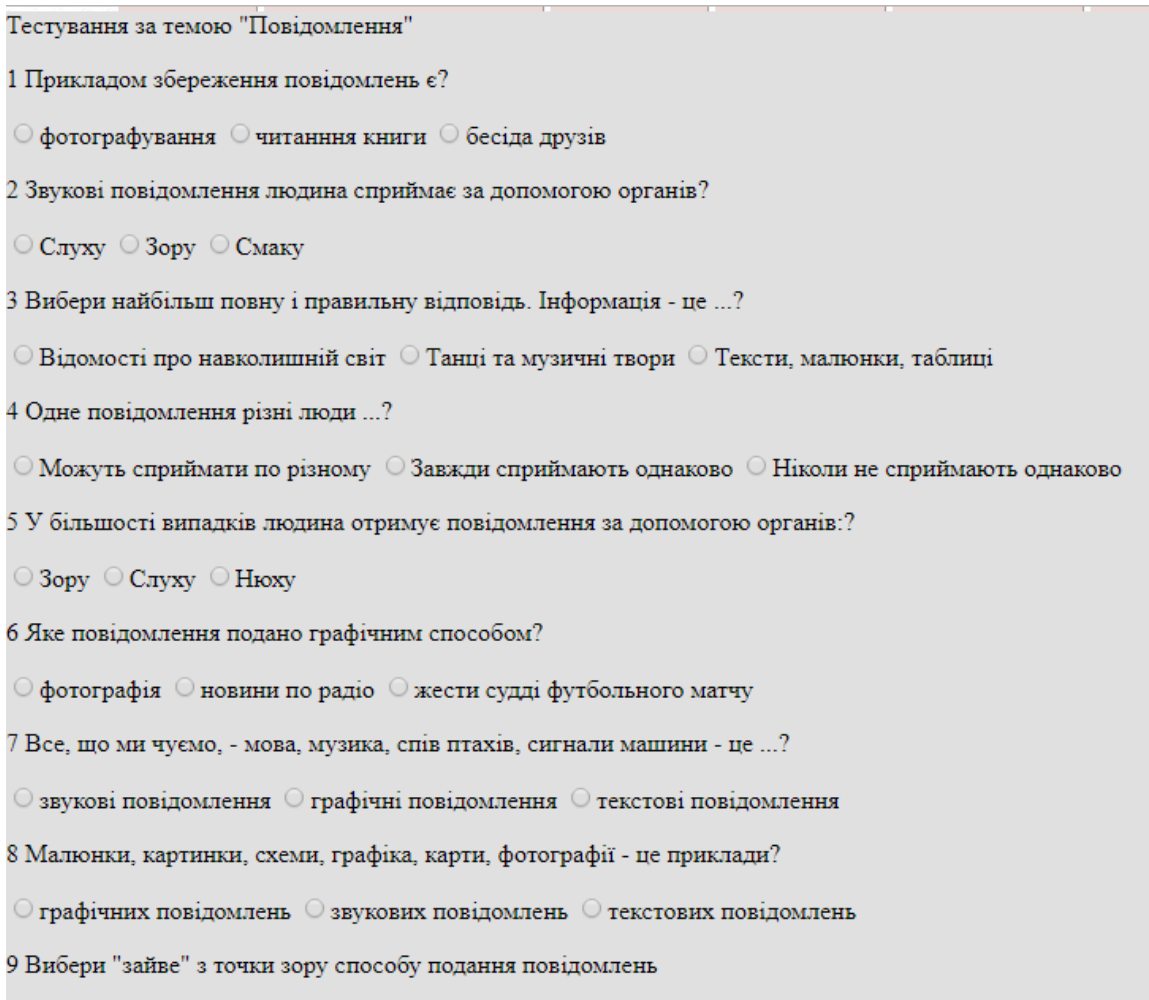

 $\bigcirc$ малюнок $\ \circlearrowleft$ телефонна розмова $\ \circlearrowright$ книга

Рисунок 3.4.13 – Тестування за темою

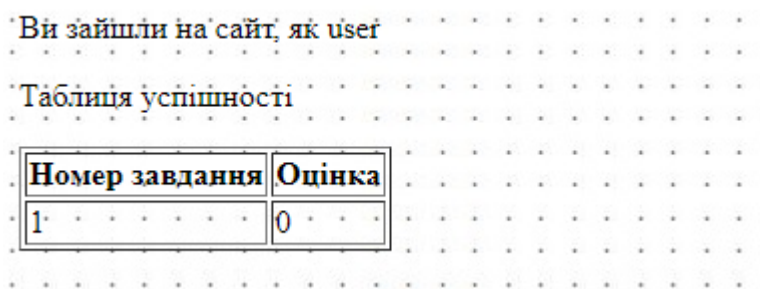

Рисунок 3.4.14 – Табличка успішності

Приклад сторінки з практичним завданням показано на рисунку 3.4.15.

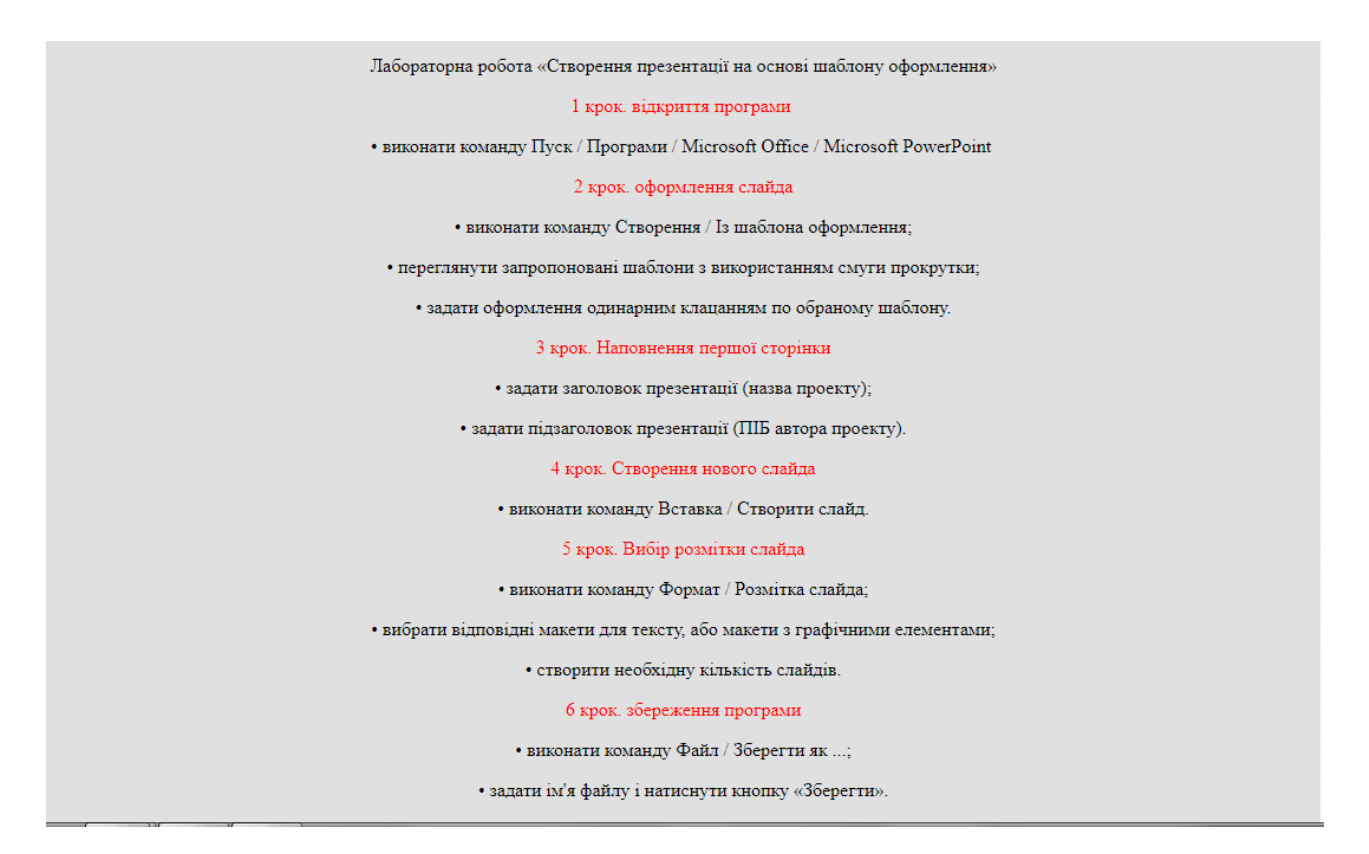

Рис 3.4.15- Приклад завдання до практичної роботи

Форма тестування знаходиться у файлі test1.php, який передає дані у файл result.php.

Форма практичного завдання міститься у файлі pract1.php, дані якого відправляються у send.php. У send.php виконується відправка завдання викладачеві.

На сайті приведено посилання на матеріали, які можуть допомогти при проходженні курсу, а також дати додаткову інформацію при більш глибокому вивченні предмету (рис. 3.4.16)

Також на сайті розміщені додаткові міні-ігри та завдання, які мають відношення до змісту курсу, для самостійної роботи та розваг (рис. 3.4.17).

Корисні посилання ЮНый программист Віртуальна школа програмування «Юний програміст» Школа кодування Конкурс Boocp

Рисунок 3.4.16 – Додаткові матеріали

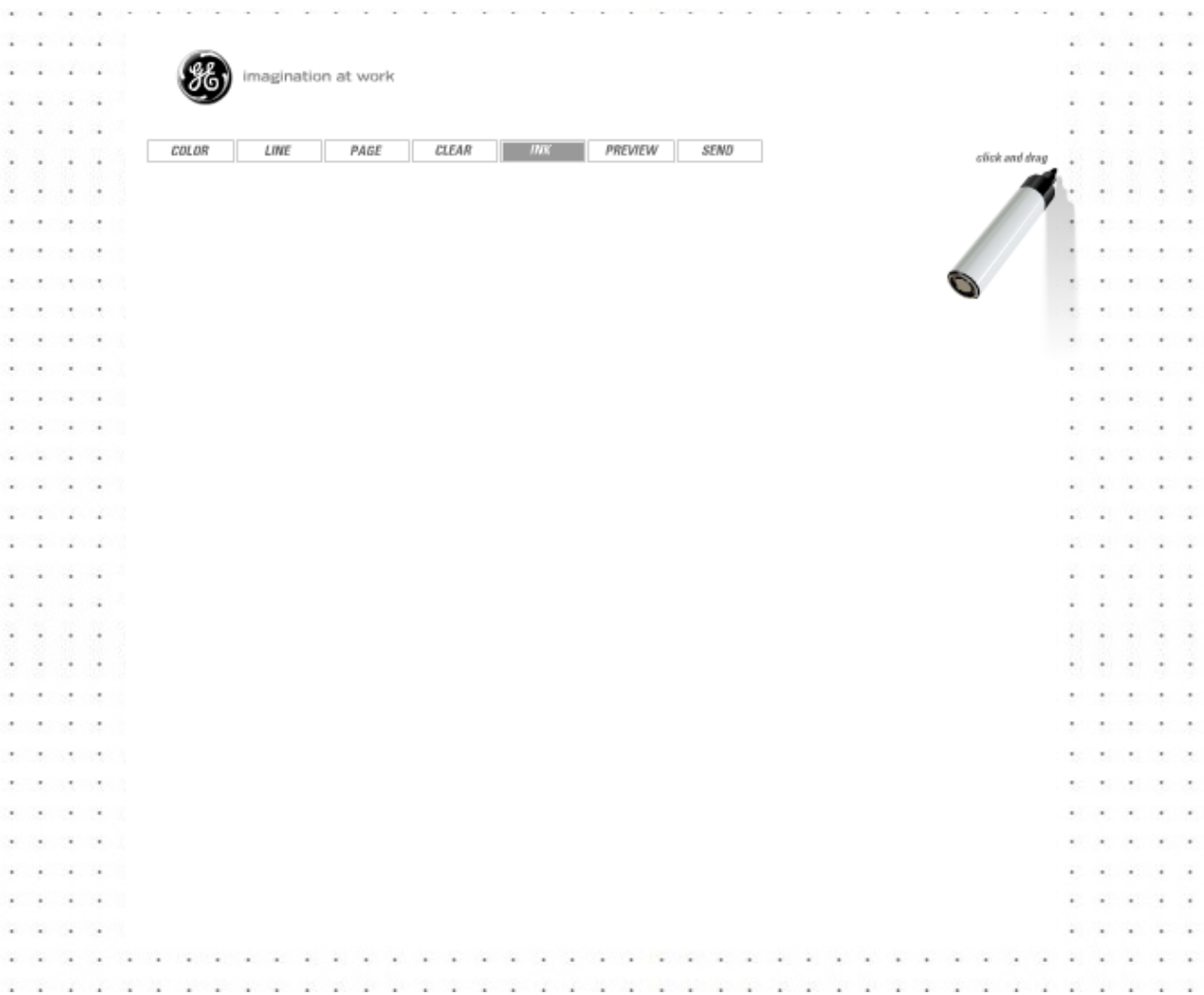

Рисунок 3.4.17 – Мультимедіа

Ітоговий тест представлений на рис.3.4.18

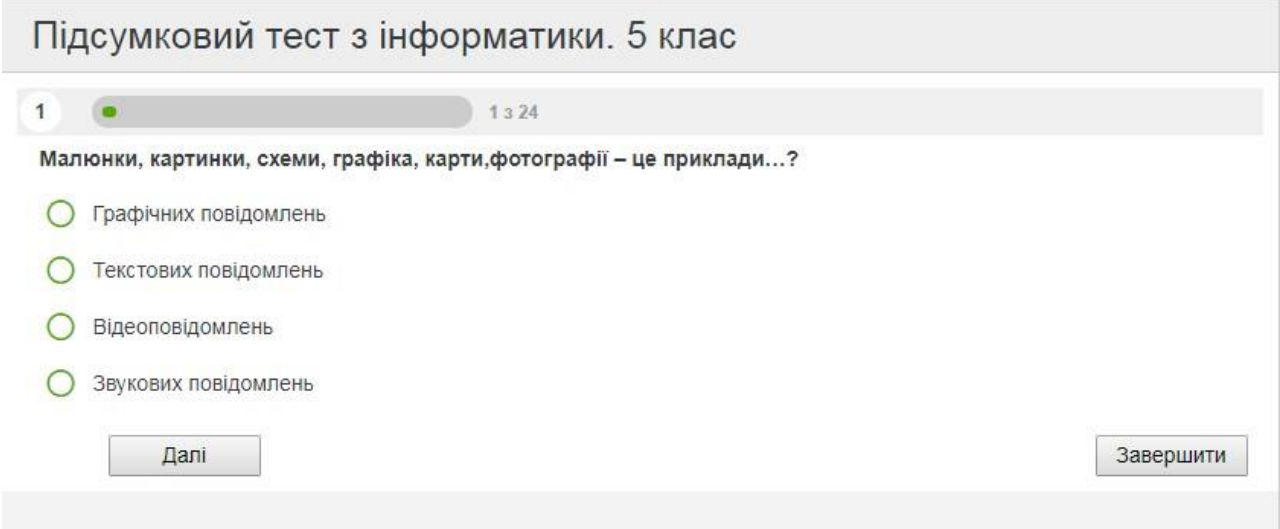

Рисунок 3.4.18 – Підсумковий тест

Крім кросвордів та тестів, пропонується такий вид завдання до теми

«Складові комп'ютера» як анаграми (рис.3.4.19)

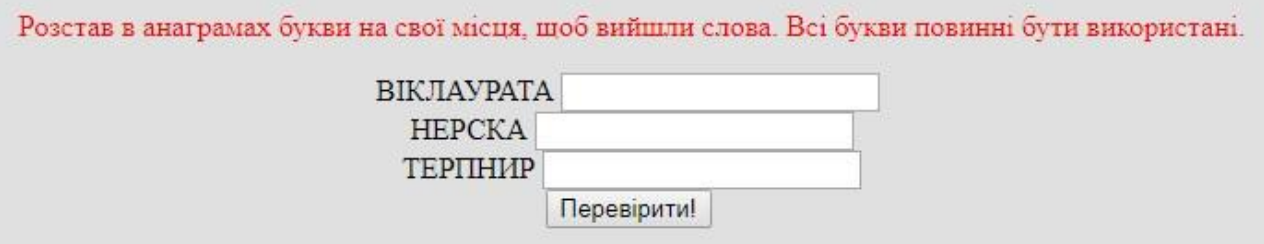

Рисунок 3.4.19 - Анаграми

### **ВИСНОВКИ**

У дипломній роботі розглядався процес розробки електронних навчальних систем, проводилася їх функціональна характеристика, розглядалися сучасні та актуальні веб-технології.

В даній роботі розглянуті різні сторони процесу інформатизації освіти. Досліджувалися можливості засобів нових інформаційних технологій, умови, необхідні для їх успішного використання, розглянуті технології, які необхідні для створення і подальшого використання навчальної системи, найбільш зручними для виконання поставленого завдання виявилася комбінація з PHP, HTML, CSS та MySQL.

Окрім цього, описано вимоги до електронних застосувань з урахуванням специфіки конкретного учбового предмета та віку користувачів.

В умовах підвищення вимог до ефективності навчального процесу та його якості, розробка навчальної системи «Інформатика», яка буде використовуватися в навчальному процесі є актуальним завданням та має практичне значення. Навчання за допомогою комп'ютерних систем сприяє засвоєнню великого за обсягом і досить складного матеріалу, дозволяє індивідуалізувати навчання і, на відміну від звичайного (друкованого) підручника, має інтерактивні можливості, тобто може надати необхідну інформацію за запитом учня.

У процесі дослідження було здійснено розробку, систематизацію та подання у зручній для засвоєння й опрацювання наочній формі навчального матеріалу, призначеного для забезпечення навчальної діяльності учнів, закріплення знань, навичок та вмінь.

В ході виконання випускної кваліфікаційної роботи був отриманий вебсайт, готовий до застосування. Курс призначений для учнів 5 класу середньої школи для інформаційно-комунікаційної підтримки вивчення дисципліни "Інформатика". Може бути корисним учням для систематизації та поглиблення знань з інформатики при підготовці домашніх завдань, самостійному навчанні, а також викладачам для супроводу проведення уроків

Кожен розділ курсу супроводжується набором завдань та вправ для контролю та самоконтролю, розваг. Заключна частина курсу "Ітогове тестування" містить набір тестових завдань з усіх викладених тем.

У цілому, зміст курсу відповідає освітньому стандарту середньої школи.

Розроблений сайт задовольняє всім вимогам, поставленим на етапі постановки завдання. При розробці веб-сайту були розроблені модулі аутентифікації, тестування.

Як подальше вдосконалення курсу представляється можливим розробка додаткових сервісів. Так само потрібне доопрацювання інтерфейсу сайту з метою подальшого підвищення його інформативності, привабливості і зручності.

### **СПИСОК ВИКОРИСТАНИХ ДЖЕРЕЛ**

1. Державний стандарт базової і повної загальної середньої освіти - Київ: Держстандарт України,2013 р.

2. Програма курсу «Інформатика» для 5-9 класів загальноосвітніх навчальних закладів // Міністерство освіти і науки України, 2015 р.

3. Акимов С.В. Технологии Internet . Intranet в почтовой связи [Текст]: учебное пособие / С. В. Акимов – СПб .: СПбГУТ. – 2005.

4. Алекс Макки. Введение в .NET 4.0 и Visual Studio 2010 для профессионалов / Алекс Макки. – [пер. с англ.]. – Вильямс,2010. – 416с.

5. Башмаков А. Розробка комп'ютерних підручників і навчальних систем / А.Башмаков, І.Башмаков. – М.: Інформаційно-видавничий будинок «Філін»,  $2003. - 616$  c.

6. Визначення поняття Adobe Flash [Електронний ресурс]. – Wikipedia: вільна енциклопедія. – 2011. – Режим доступу до сайту: [http://uk.wikipedia.org/wiki/Adobe\\_Flash.](http://uk.wikipedia.org/wiki/Adobe_Flash)

7. Використання інформаційно-комунікаційних технологій у вищій освіті України: поточний стан, проблеми і перспективи розвитку [Електронний ресурс]: аналітичний огляд / І.Г. Малюкова, І.Б. Жиляєв, Ю. І. Якименко. – К.: КПІ, 2009. – С. 34. – Режим доступу до сайту: [http://uiite.kpi.ua/ua/about](http://uiite.kpi.ua/ua/about-uiite/public/)[uiite/public/.](http://uiite.kpi.ua/ua/about-uiite/public/)

8. Гусева А.И. Методология SCORM для проектирования информационных образовательных ресурсов // Информационные технологии в образовании: сб.науч. тр. XIX Междунар. конф.-выставки. М.: МИФИ, 2009. Ч. II. С. 66–68.

9. Гутгарц Р.Д. Компьютерная технология обучения / Р.Д.Гутгарц, В.П. Чебышева // Информатика и образование, 2000. – №5. –С.44-45.

10. Гученко Л.В. Психологічні та вікові особливості учнів 5 класу [WWW документ].URL

http://soippo.edu.ua/index.php/Психологічні та вікові особливості учнів 5 клас у (25 травня 2017).

11. Дистанционное обучение – образовательная среда XXI века: материалы международной научно-методической конференции [«Компьютерный учебник «Информатика» для дистанционного обучения»] /И.В. Башмаков, И. В.Башмаков, В.М. Щербин – М.: Бестпринт, 2001. – С. 193 – 195.

12. Дуглас Джей Рейлі. Створення доданків Microsoft ASP.NET / Дуглас Джей Рейлі; [пер. з англ.]. – Русская Редакция. – 2002. – 464с.

13. Дэвид Флэнаган. Javascript. Подробное руководство. 6-е издание / Дэвид Флэнаган. – [пер. с англ.]. – Символ-Плюс, 2012. – 1080 с.

14. Информатизация образования: направления, средства, технологии: Пособие для системы повышения квалификации/ Під заг.ред. С.И. Маслова. – М.: Видавництво МЕІ, 2004.– 190 с.

15. Ібрагімов І. М. Інформаційні технології та засоби дистанційного навчання [Текст]: підручник / І. М. Ібрагімов. – С.- П.: Академія, 2007, -360 с.

16. Концепція інформатизації освіти / [В.Ю. Биков, Я.І. Вовк, М.І. Жалдак, В.І. Луговий та інші] // Під заг. ред. О.В. Овчарук. – К.: «К.І.С.», 2004. – 112 с.

17. Коробов Є. Т. Навчальний матеріал та його структура [Електронний ресурс] / Є. Т. Коробов. – Режим доступу : [http://www.rusnauka.com/.](http://www.rusnauka.com/)

18. Кремень В.Г. Суспільство знань і якісна освіта // Всеукраїнський громадсько-політичний тижневик «Освіта», № 13 – 14, 21–27 березня 2007 р.

19. Кристофер Шмитт. CSS. Рецепты программирования. 3-е издание / Кристофер Шмитт. – СПб.: БХВ-Петербург. – 2011. – 672 с.

20. Лещев Д. Создание интерактивного Web-сайта: учебный курс /Д. Лещев. – Питер, 2005. – 350 с.

21. Особливості адаптаційного періоду учнів п'ятих класів до навчання у шкільній ланці. Інформаційно-методичний посібник.- Первомайськ, 2013. - 34 c.

22. Поняття DOM [Электронный ресурс]: статья. – Режим доступу: http://allxml.h1.ru/articles/dom.html/DOM–Название с экрана.

23. Применение Adobe Flash CS4. – Adobe, 2010. – 540c.

24. Прокопенко І. Ф. До питання інформатизації вищих педагогічних навчальних закладів / Прокопенко І. Ф. , Биков В. Ю. , Раков С. А. //Комп'ютер у школі та сім'ї. – 2002. – № 4 (22). – С. 8-13.

25. Романов А. Н. Технология дистанционного обучения / А. Н. Романов, В. С. Торопцов, Д. Б. Григорович. – СПб.: Юнити-Дана. – 2000. – 304 с.

26. Симонович С. В. Базовый курс информатики [Текст]: учебник / С. В. Симонович;Изд. 2-е - СПб.: Питер, 2004. - 640 с.

27. Щербина О. А. Вибір засобів створення текстових питань для moodle // Інформаційні технології в освіті. - 2017. - № 1 (30) – с.110-120

28. Денисенко С.М.Мультимедійна лекція як компонент освітнього середовища ВНЗ (на прикладі підготовки фахівців видавництва та поліграфії) // Інформаційні технології в освіті - 2017. - № 2 (31) –с.46-54

29. Шерман М. І. Педагогічні засади створення навчального веб-ресурсу з дисципліни «Інформатика і системологія» для майбутніх екологів / Шерман М. І., Степаненко Н. В., Фельбуш А. В. // Інформаційні технології в освіті - 2017. -  $N_2$  3 (32) –c.21-37

30. Роберт И.В. Основные направления научных исследований в области информатизации профессионального образования / И.В. Роберт, В.А. Поляков. – М.: Образование и Информатика, 2004. – 68 с.

31. Співаковський О.В. Педагогічні технології та педагогічно орієнтовані програмні системи: предметно-орієнтований підхід / Співаковський О.В., Львов М.С., Кравцов Г.М., Крекнін В.А.// Комп'ютер у школі й сім'ї. – 2002. №2(20).

32. Шишко Л. С. Інформаційна система навчального призначення з математики як засіб формування професійної спрямованості навчання студентів ІТ спеціальностей/ Шишко Л. С., Черненко І. Є., Козловський Є. О. // Інформаційні технології в освіті - 2016. - № 1 (26) –с.166-176

33. Раков С. А. Математична освіта: компетентісний підхід з використанням ІКТ: Монографія / С. А. Раков. – Х.: Факт, 2005. – 360 с.

34. Дистанційна освіта "Вища освіта" Інформаційно-аналітичний портал про вищу освіту в Україні та за кордоном. [Електронний ресурс]/Режим доступу <http://vnz.org.ua/dystantsijna-osvita/pro>

35. Реутова Е.А., Томилова О.Г. Вузовская лекция. – Новосибирск, НГАУ, 2011 – 52 с.

36. Барышкин А.Г. Основные параметры визуализации учебной информации / А.Г. Барышкин, Н.А. Резник // Компьютерные инструменты в образовании. –  $2005. - N_2$  3.– C. 38-44.

37. Класифікація та характеристика електронних засобів навчання [Електронний ресурс]/Режим доступу : [http://ua](http://ua-referat.com/Класифікація_та_характеристика_електронних_засобів_навчання)referat.com/Класифікація та характеристика електронних засобів навчання – Назва з екрана.

38. Додаток до листа Міністерства освіти і науки України від 09.08.2017 р. № 1/9-436

39. Вимоги до уроку інформатики [Електронний ресурс]/Режим доступу: http://urok-informatiku.ru/vimogi-do-uroku-informatiki/– Назва з екрана.

40. Інформаційна система [Електронний ресурс]/Режим доступу: uk.wikipedia.org/wiki/Інформаційна система – Назва з екрана.

41. Інформація та документація. Базові поняття. : ДСТУ 2392-94 - [Чинний від 1995–01–01]. – Київ : Держспоживстандарт України, 1994. – 56 с. – (Національні стандарти України).

42. Додаток 1 до наказу МОН від 29.07.2011 №907

43. Основні поняття. Терміни та визначення. :ДСТУ 2938-94 ISO 2382-1:1993 - [Чинний від 1996–01–01]. – Київ : Держспоживстандарт України, 1995. – 36 с. – (Національні стандарти України).

44. Ушинський К.Д. Твори в 6-ти томах / К.Д. Ушинський. – К. : Радянська школа, 1954. – Т.2. – 442 с.

45. [Большая российская энциклопедия, 2008.](https://ru.wikipedia.org/wiki/%D0%98%D0%BD%D1%84%D0%BE%D1%80%D0%BC%D0%B0%D1%82%D0%B8%D0%BA%D0%B0#CITEREF%D0%91%D0%BE%D0%BB%D1%8C%D1%88%D0%B0%D1%8F_%D1%80%D0%BE%D1%81%D1%81%D0%B8%D0%B9%D1%81%D0%BA%D0%B0%D1%8F_%D1%8D%D0%BD%D1%86%D0%B8%D0%BA%D0%BB%D0%BE%D0%BF%D0%B5%D0%B4%D0%B8%D1%8F2008)

46. Рудченко Т.А. Архипова Е.С. Информатика 1 класс. Поурочные разработки

47. Ривкинд И.Я. Информатика:учебник для 5-го класса общеобразовательных учебных заведений / И.Я.Ривкинд, Т.И.Лысенко, Л.А.Черникова, В.В.Шакотько. –К.:Генеза, 2016 – 200 с.

48. Зейберт А.М. *«*Роботландия» на «Макинтошах» - почему бы и нет? // Информатика и образование. 1999. № 9. С. 57-559.

49. Дуайер Д. Арр1е-классы завтрашнего дня: чему мы нау¬чились // Информатика и образование. 1996. № 3. С. 110¬115.

50. Упровадження інформаційно-комп'ютерних технологій у навчальновиховний процес [Електронний ресурс] / Режим доступу: [http://osvita.ua/school/lessons\\_summary/edu\\_technology/33682/](http://osvita.ua/school/lessons_summary/edu_technology/33682/) - Назва з екрана.

51. Биков В. Ю. Моделі організаційних систем відкритої освіти: Монографія. – К.: Атака, 2008. – 684 с.: іл.

52. Юрченко А.О., Логвін А.В., Лаштун О.В., Безверха К.М., Семеніхіна О.В. Про візуалізацію навчального матеріалу засобами flash-технологій (на прикладі вивчення тригонометричних функцій) // Фізико-математична освіта : науковий журнал. – 2017. – Випуск 1(11). – С. 128-132.

53. Flash Satay: Embedding Flash While Supporting Standards. Архів оригіналу за 2013-06-25.

54. Воройский Ф.С. Информатика. Энциклопедический систематизированный словарь-справочник. — М.: Физматлит, 2006. — С. 432. — 945 с.

55. Особенности ASP.NET [Електронний ресурс] / Режим доступу: [https://professorweb.ru/my/ASP\\_NET/base/level1/1\\_1.php](https://professorweb.ru/my/ASP_NET/base/level1/1_1.php) - Назва з екрана.

# **ДОДАТКИ**

```
<?php
```
// вся процедура працює на сесіях.

session\_start();

?>

<html>

<head>

 $\langle$ base href="index.php"  $\langle$ 

<title>Курс Інформатика</title>

<meta name="description" content="Описание страницы" />

<meta name="keywords" content="Ключевые слова" />

<link href="style.css" rel="stylesheet" media="screen">

</head>

```
<body style="background-color:white;">
```
<div class="header\_div" >

<style>

.header\_div{

width:1000px; height:90px;margin:auto;}

@font-face {

font-family: a\_BighouseTitulOtl;

src: url(fonts/abighaustitulotl.ttf); }

#head\_text {

font-family: a\_BighouseTitulOtl;

font-size:60pt;

text-align: center;

background: linear-gradient(45deg, #4286f4 33%, #10b2f2 66%, #81d9ef); -webkit-backgroundclip: text;

-webkit-text-fill-color: transparent;

color: #0B2349;}

</style>

<p id="head\_text"> <img src="images/ikon.png" class="center-img" style="vertical-align: middle;">

 $<$ /p> $<$ /div>

<br/><br><br><br><br><br><br><br><br><br><br><br><br>

<div class="login">

<style>

.login{

margin-left: auto;

margin-right: auto;

width: 300px;}

#form\_text {

font-family: Arial;

font-size:50pt;

text-align: center;

color: #0B2349;

```
}
```
</style>

 $br>$ 

```
<div class="login-page">
```
<div class="form">

```
<form class="register-form" action="testreg.php" method="post">
```

```
<input name="login" type="text" placeholder="ЛОГІН" maxlength="15"/>
```
<input name="password" type="password" placeholder="ПАРОЛЬ" maxlength="15"/>

```
<input type="submit" id="submit_" value="ВХІД" class="login_button">
```
<br></form>

 $\langle$ div $>$ 

<a href="reg.php" class="login\_button">РЕЄСТРАЦІЯ</a>

 $\langle$ div>

 $\langle$ ?php

if (empty(\$\_SESSION['login']) or empty(\$\_SESSION['id']))

{}else {}?>

</body>

</html>

### Файл main.php

<?php

// вся процедура працює на сесіях.

session\_start();

?>

 $\langle$ html $>$ 

<head>

```
<link rel="shortcut icon" href="/images/favicon.png" type="image/png">
```
<base href="index.php" />

<title>Курс Інформатика</title>

<meta name="description" content="Описание страницы" />

<meta name="keywords" content="Ключевые слова" />

<link href="style.css" rel="stylesheet" media="screen">

</head>

```
<body style="background-color:white;">
```
<?php

if (empty(\$\_SESSION['login']) or empty(\$\_SESSION['id']))

98

{ // Если пусты, то мы не выводим ссылку echo "Ви зайшли на сайт, як гість";} else { // Если не пусты, то мы выводим ссылку echo "Ви зайшли на сайт, як ".\$ SESSION['login'].""; } ?> <div class="header\_div" > <style> .header\_div{ width:1000px; height:90px;margin:auto;} @font-face { font-family: a\_BighouseTitulOtl; src: url(fonts/abighaustitulotl.ttf); } #head\_text { font-family: a\_BighouseTitulOtl; font-size:60pt; text-align: center; background: linear-gradient(45deg, #4286f4 33%, #10b2f2 66%, #81d9ef); -webkit-background-clip: text; -webkit-text-fill-color: transparent; color: #0B2349; } </style> <div id="head\_text"> <img src="images/ikon.png" class="center-img">  $\langle$ div>  $\langle$ div $\rangle$ 

<table class="menu\_table">

<style>

.menu\_table{margin:120 auto; color:black; }

td{font-weight:bold;text-align: left; height: 50px; line-height: 50px;font-size: 20px;}

</style>

 $<$ tr $>$ 

<td><img src="images/1.jpg" width="50" height="50" style="vertical-align: middle;"><a href="/topics/topic1/1.html" >ІНФОРМАЦІЯ ТА ПОВІДОМЛЕННЯ</a></td><td><img src="images/info.png" width="50" height="50" style="vertical-align: middle;"><a href="about.html">ПРО КУРС</a></td>

 $\langle t$ r $>$ 

<tr><td><img src="images/2.jpg" width="50" height="50" style="vertical-align: middle;"><a href="/topics/topic2/1.html" >ОСНОВИ РОБОТИ 3 КОМП'ЮТЕРОМ</a>></td><td>> src="images/progress.png" width="50" height="50" style="vertical-align: middle;"> <a href="progress.php">МОЇ УСПІХИ</a></td></tr>

<tr><td><img src="images/3.jpg" width="50" height="50" style="vertical-align: middle;"><a href="/topics/topic3/1.html" >ГРАФІЧНИЙ РЕДАКТОР PAINT</a>>>>></td>><td>>img src="images/additionally.png" width="50" height="50" style="vertical-align: middle;"><a href="additionally.html">ДОПОМІЖНІ МАТЕРІАЛИ</a></td></tr>

<tr><td><img src="images/4.jpg" width="50" height="50" style="vertical-align: middle;"><a href="/topics/topic4/1.html" >РЕДАКТОР ПРЕЗЕНТАЦІЙ</a>></td><td>>img src="images/games.png" width="50" height="50" style="vertical-align: middle;"><a href="zavdannya.html">МУЛЬТИМЕДІА</a></td></tr>

</table>

```
<a href="index.php">Вихід</a>
```
</body>

</html>

Файл style.css

body {

background-image: url(images/bg.jpg); /\* Путь к фоновому изображению \*/

background-color: #c7b39b; /\* Цвет фона \*/}

.center-img {

```
 display: block;
```
margin: 0 auto;

```
}
```
.login-page {width: 100%; margin: 0 auto; text-align: center;

```
}
```
.form {

position: relative;

z-index: 1;

background: #FFFFFF;

max-width: 360px;

margin: 0 auto 100px;

padding: 45px;

text-align: center;

```
}
```

```
.main_login{
```
padding: 3em 0;

text-align: center;

### }

```
.login button {
```

```
color: #092F25; /* цвет текста */
text-decoration: none; /* убирать подчёркивание у ссылок */
user-select: none; /* убирать выделение текста */
background-color: #7facf4; /* фон кнопки */
padding: .7em 1.5em; /*отступ от текста */
```
### #info {

}

position: absolute; /\* Абсолютное позиционирование \*/

left: 150px; /\* Положение от левого края \*/

top: 150px; /\* Положение от верхнего края \*/

width: 80%; /\* Ширина блока \*/

background: #e0e0e0; /\* Цвет фона \*/

```
}
```

```
#main_menu {
```
position: fixed;

left: 0;

top: 0;

width: 100%;

height:50px;

text-align: center;

display: inline;

vertical-align:middle;

### }

```
#main_menu ul {
```
list-style: none; /\*убираем маркеры списка\*/padding: 1em 0;

background: #ECDAD6;

### }

#main\_menu a {text-decoration: none; /\*убираем подчеркивание текста ссылок\*/

padding: 1em;

background: #ECDAD6;

border-right: 1px solid #b19891;

color: #695753;}

#main\_menu li {

display: inline;

}

#submit\_{

background -color: #7facf4;

}

.form input {

font -family: "Roboto", sans -serif;

outline: 0;

background: #f2f2f2;

width: 100%;

border: 0;

margin: 0 0 15px;

padding: 15px;

box -sizing: border -box;

font -size: 14px;

}